#### Delay Parameter Selection in Permutation Entropy Using Topological Data Analysis

**Audun Myers** and Firas Khasawneh

Department of Mechanical Engineering

May 22, 2019

SIAM DS-19

#### **MICHIGAN STATE** NIVERSITY

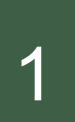

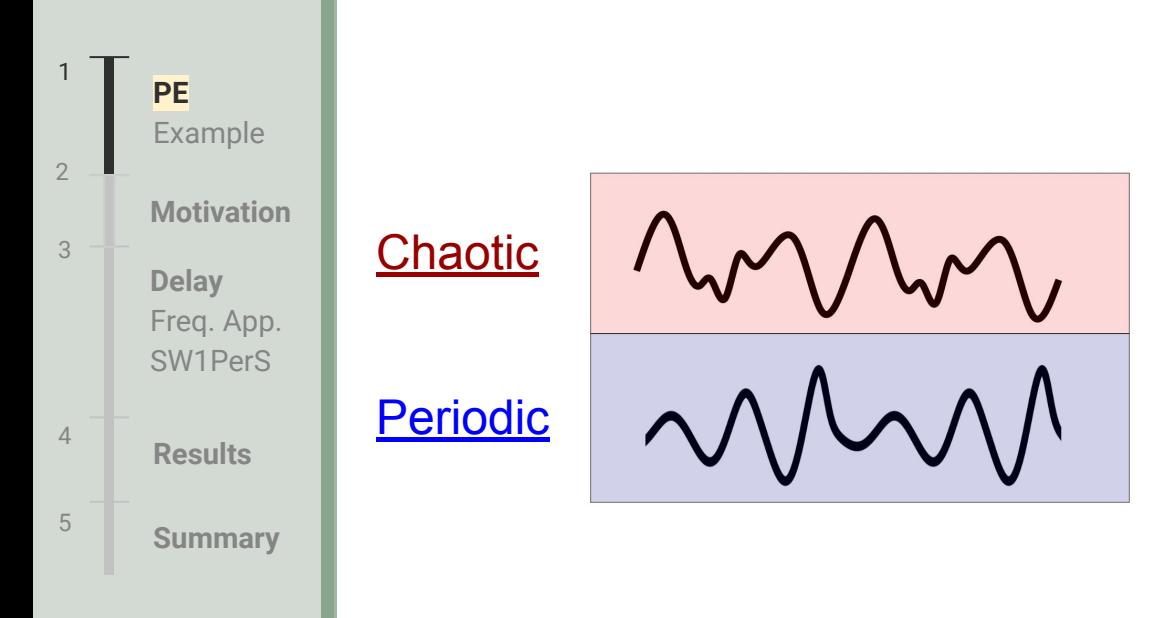

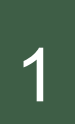

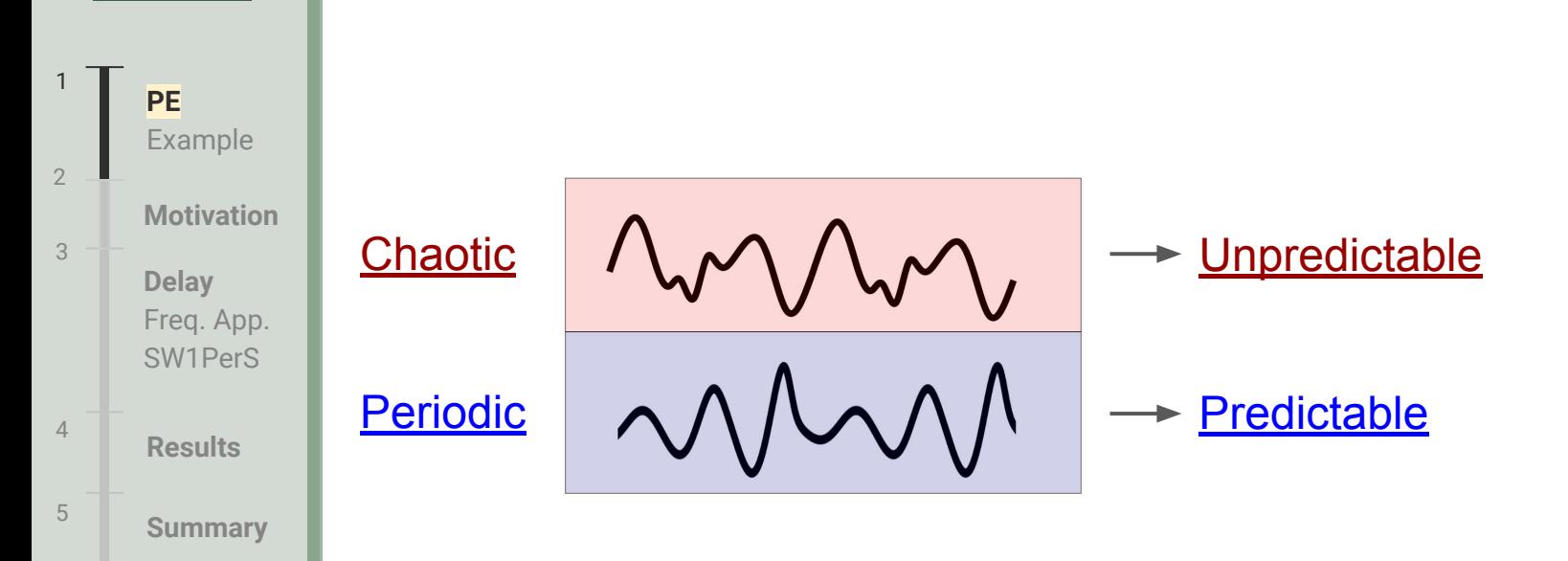

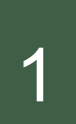

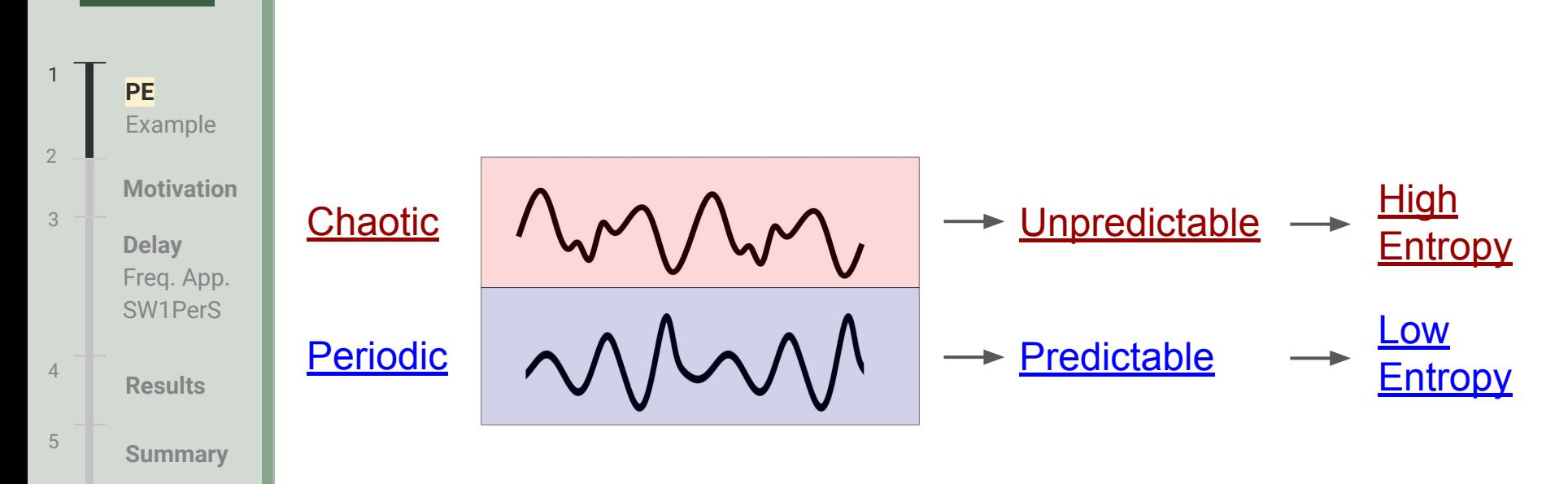

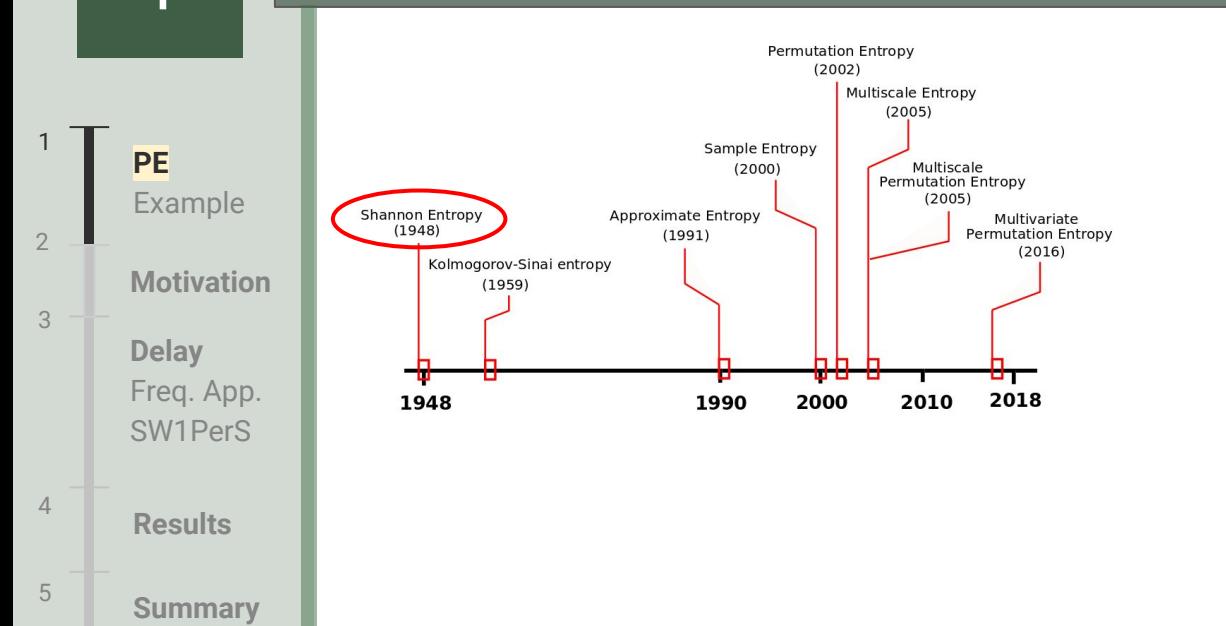

Claude E Shannon. *The mathematical theory of communication*. Bell System Technical Journal, **27** (3): 379–423, 1948.

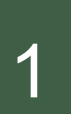

1

3

2

#### Permutation Entropy (PE) Introduction

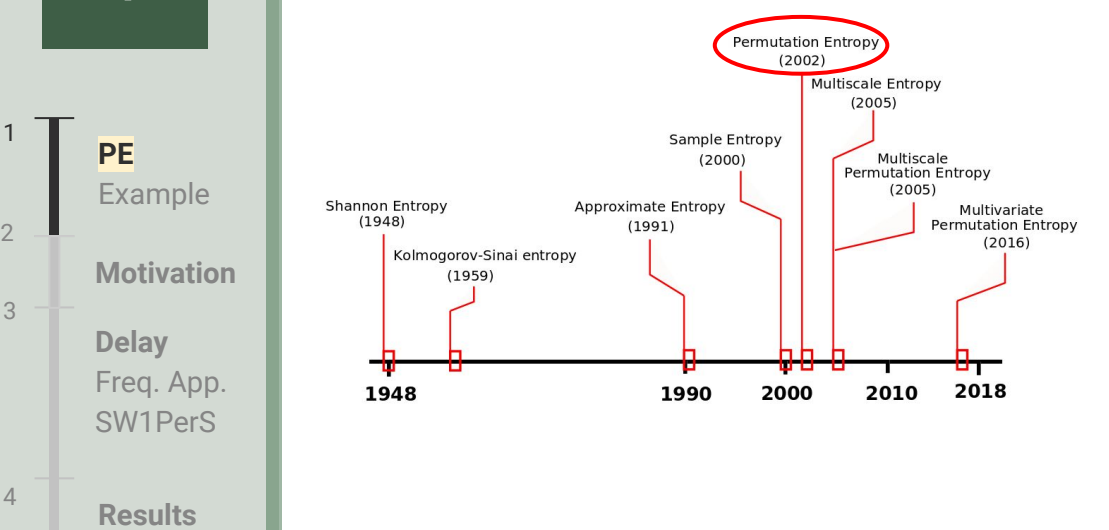

**Summary** <sup>5</sup>

Claude E Shannon. *The mathematical theory of communication*. Bell System Technical Journal, **27** (3): 379–423, 1948.

Christoph Bandt and Bernd Pompe. *Permutation entropy: a natural complexity measure for time series*. Physical review letters, 88(17): 174 102, 2002.

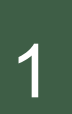

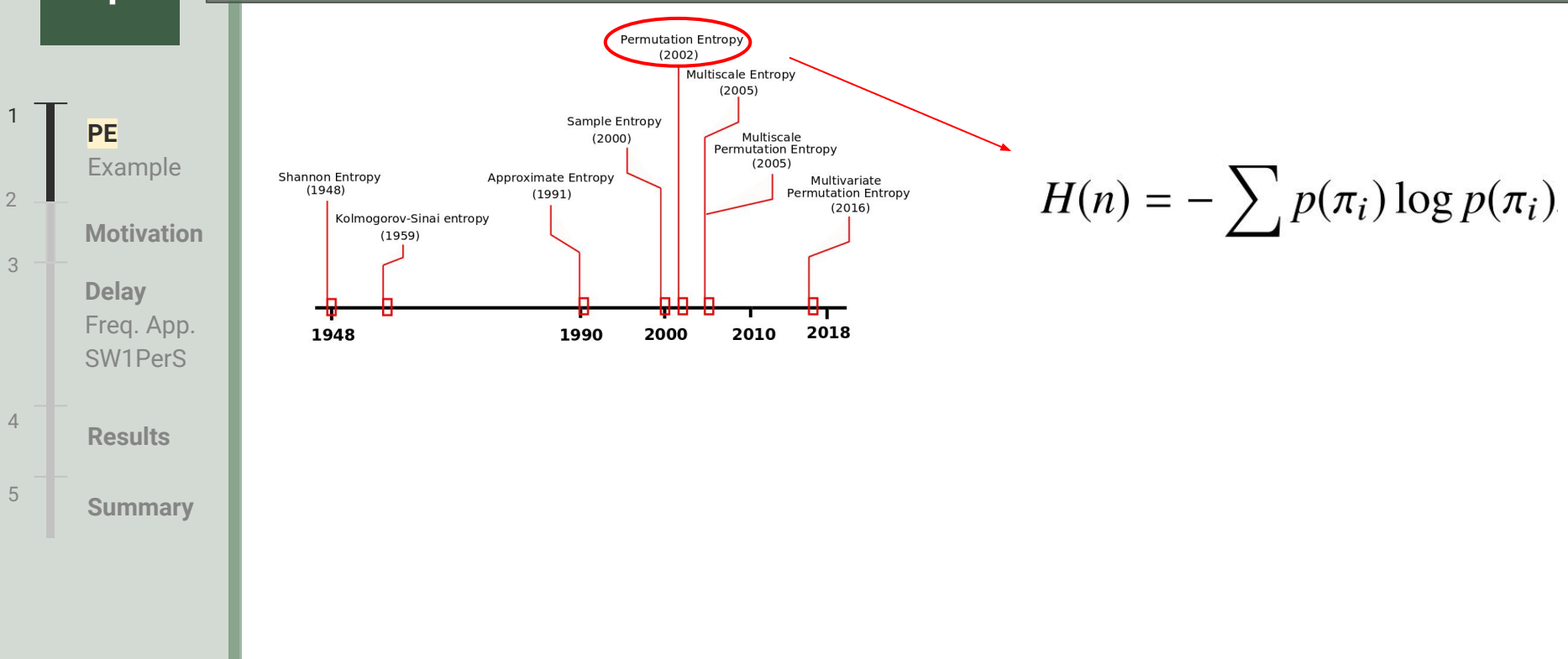

Claude E Shannon, Warren Weaver, and Arthur W Burks. The mathematical theory of communication. 1951.

Christoph Bandt and Bernd Pompe. *Permutation entropy: a natural complexity measure for time series*. Physical review letters, 88(17): 174 102, 2002.

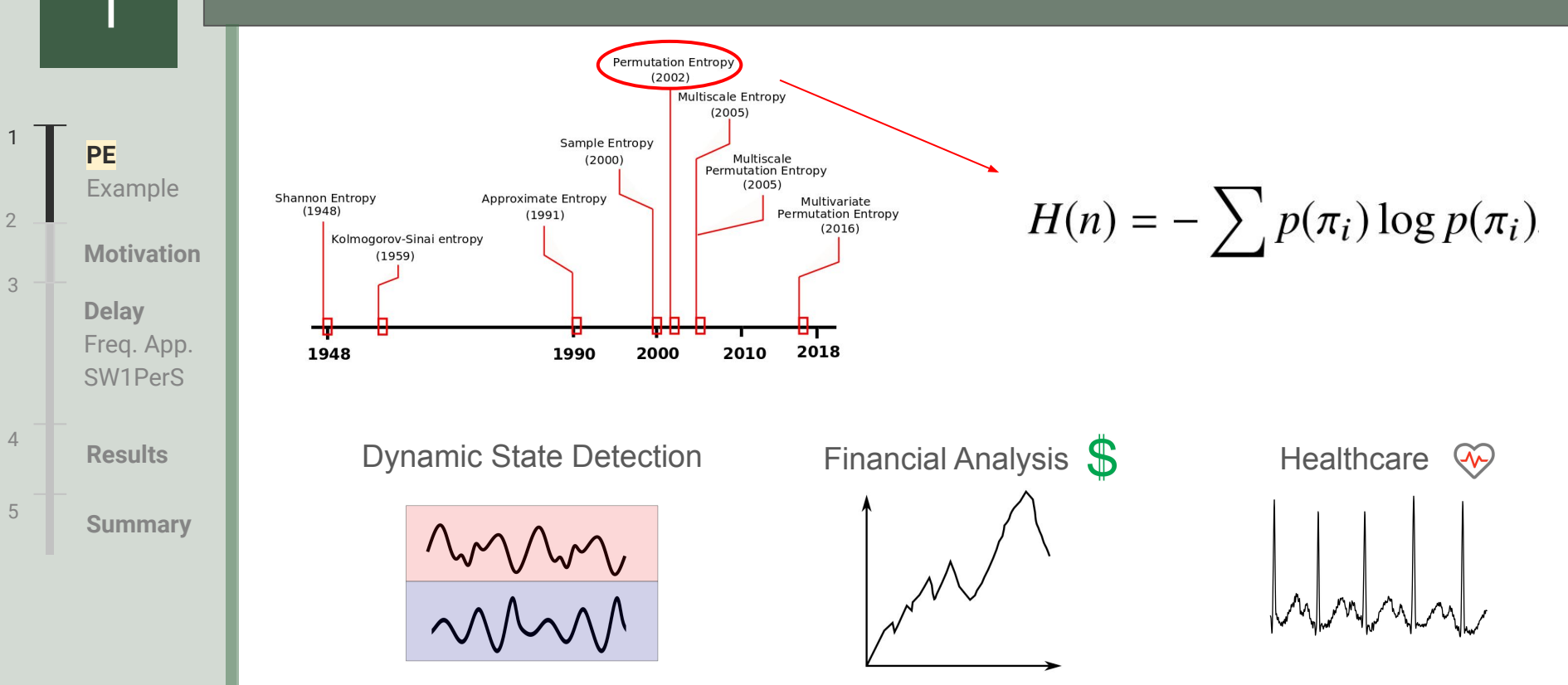

Claude E Shannon, Warren Weaver, and Arthur W Burks. The mathematical theory of communication. 1951.

Christoph Bandt and Bernd Pompe. *Permutation entropy: a natural complexity measure for time series*. Physical review letters, 88(17): 174 102, 2002.

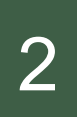

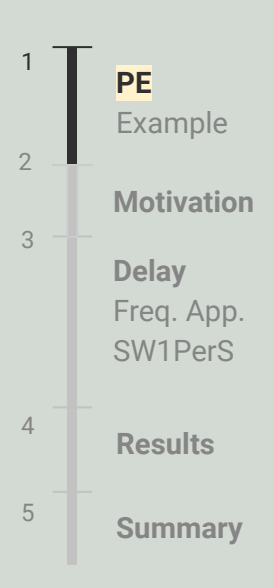

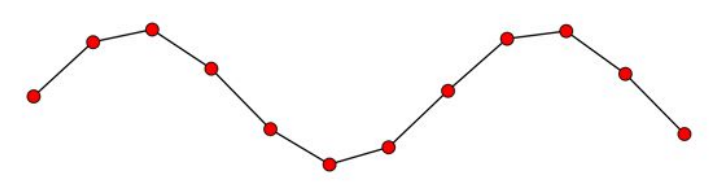

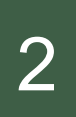

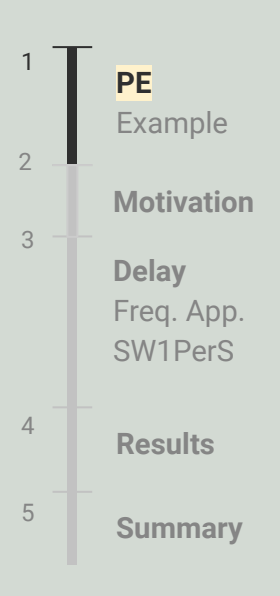

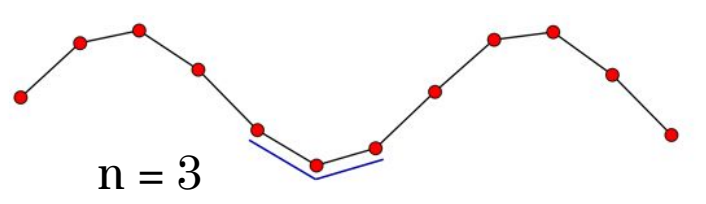

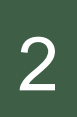

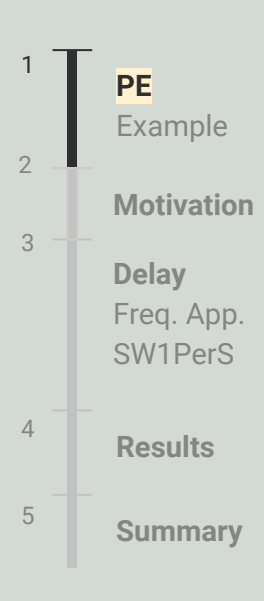

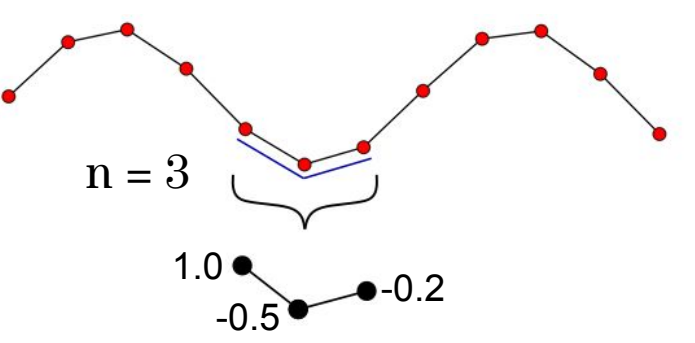

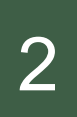

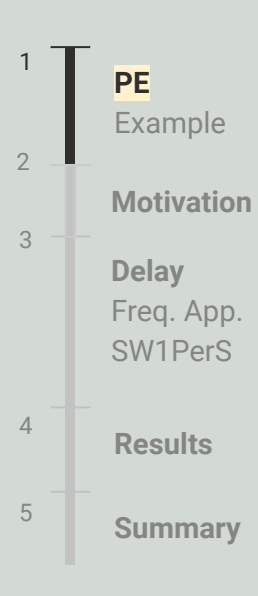

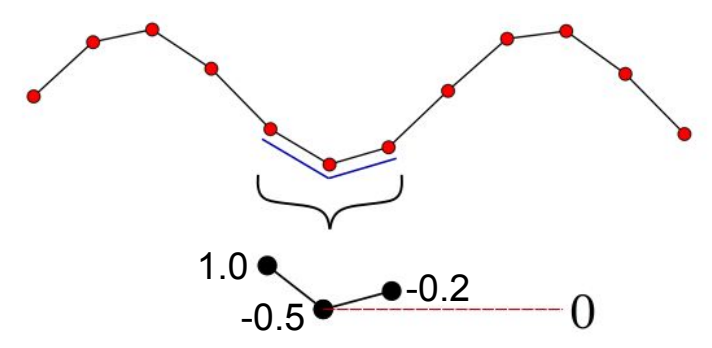

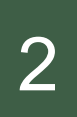

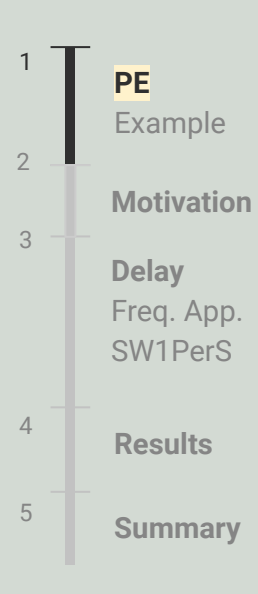

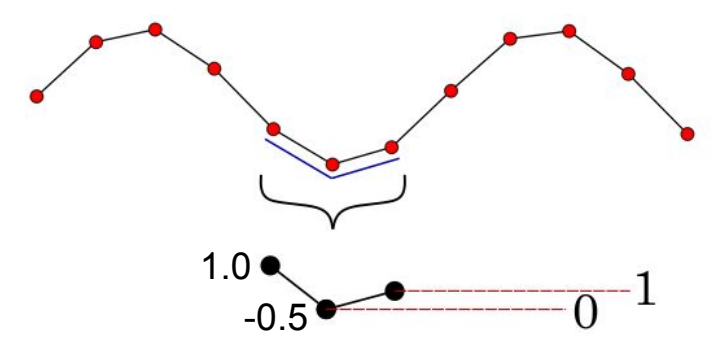

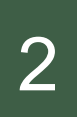

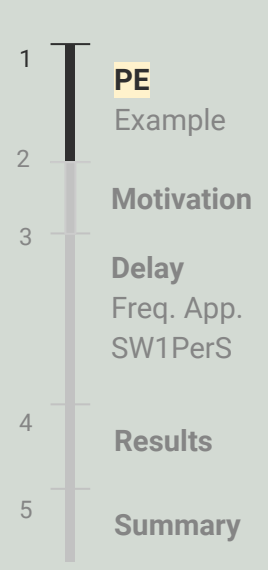

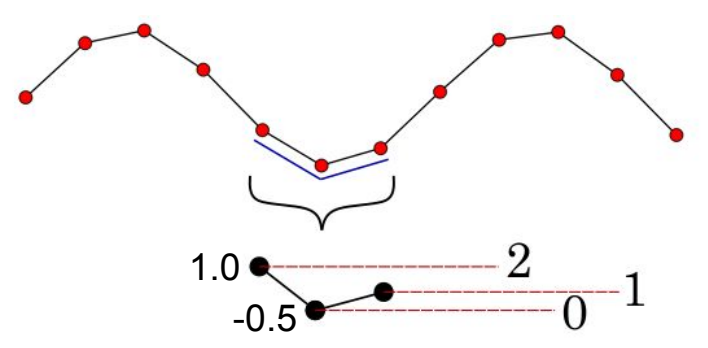

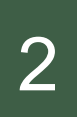

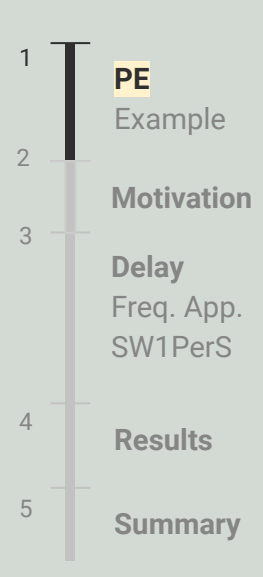

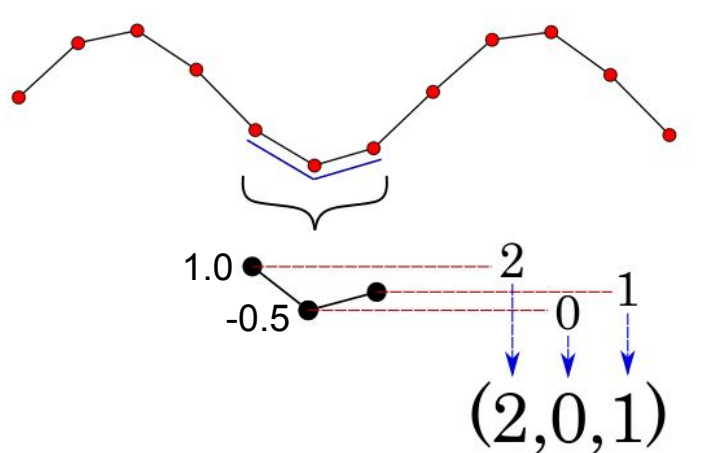

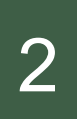

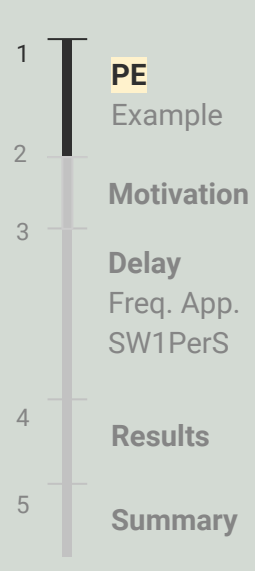

#### Permutation Dimension: n

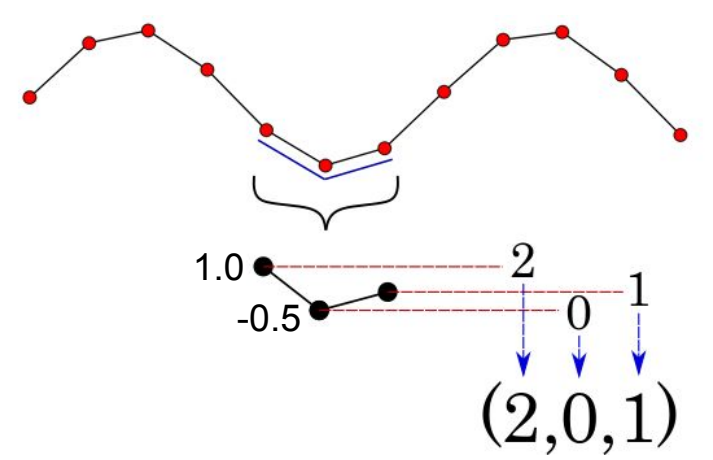

Possible permutations: n!

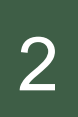

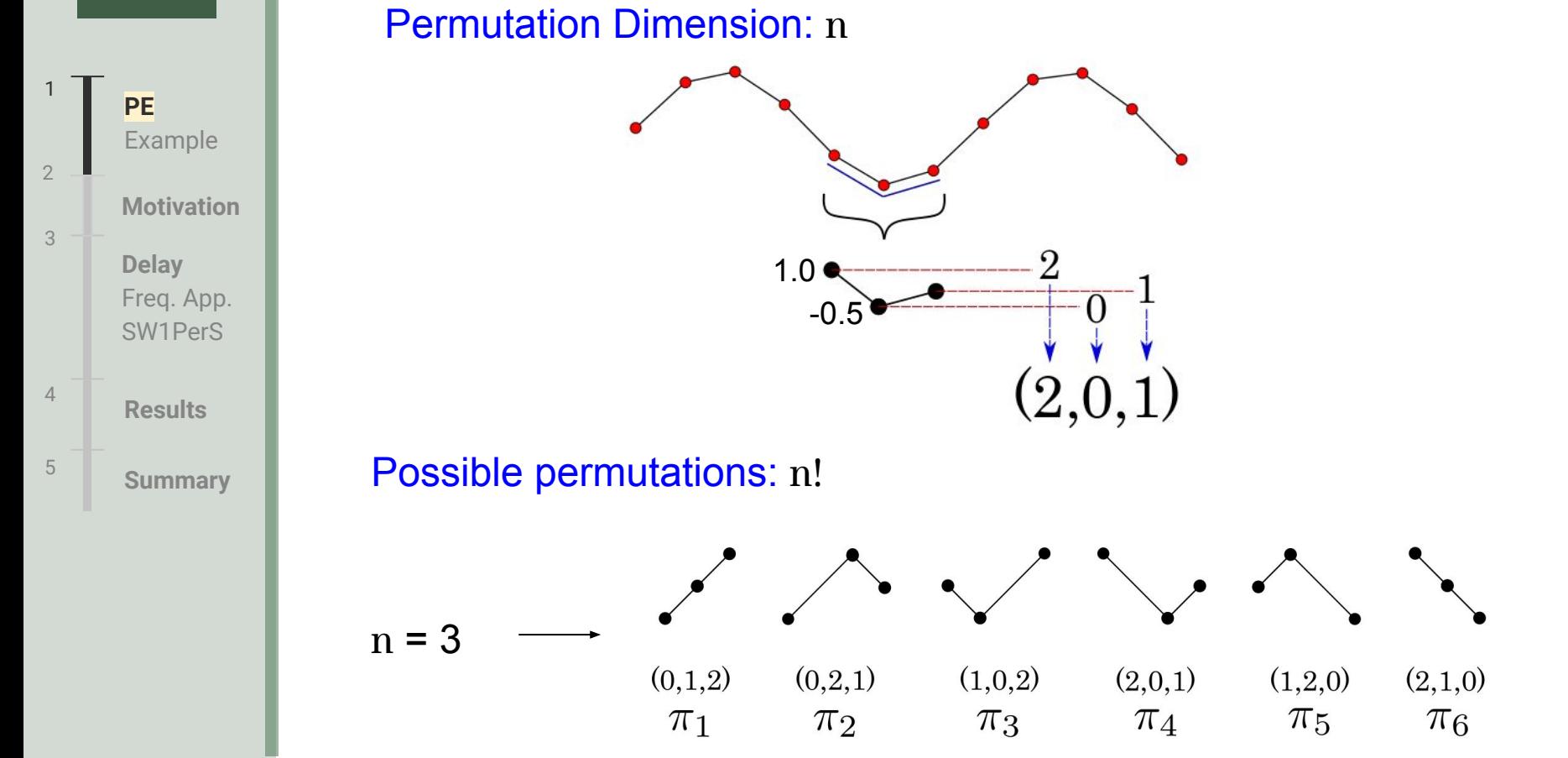

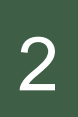

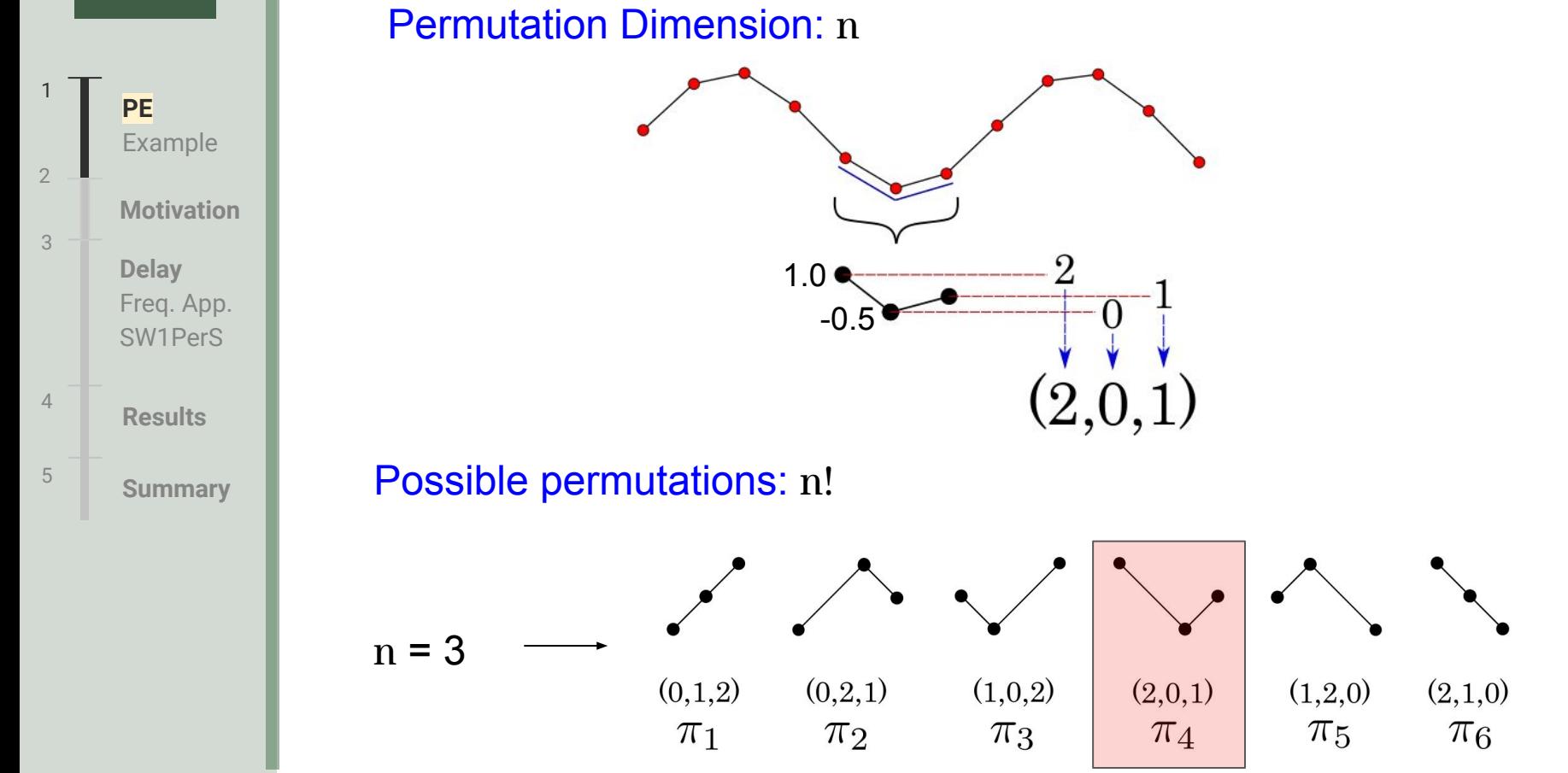

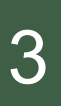

#### **PE** Example 1 **Delay** Freq. App. SW1PerS 3 **Results** 4 **Summary** 5 **Motivation** 2

#### Embedding Delay:  $\tau$

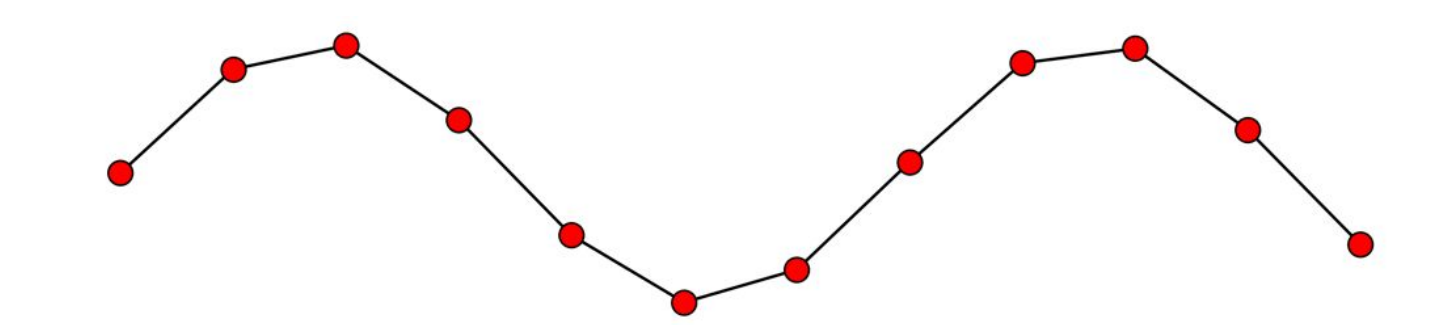

#### Embedding Delay:  $\tau$

with  $n = 3$ 

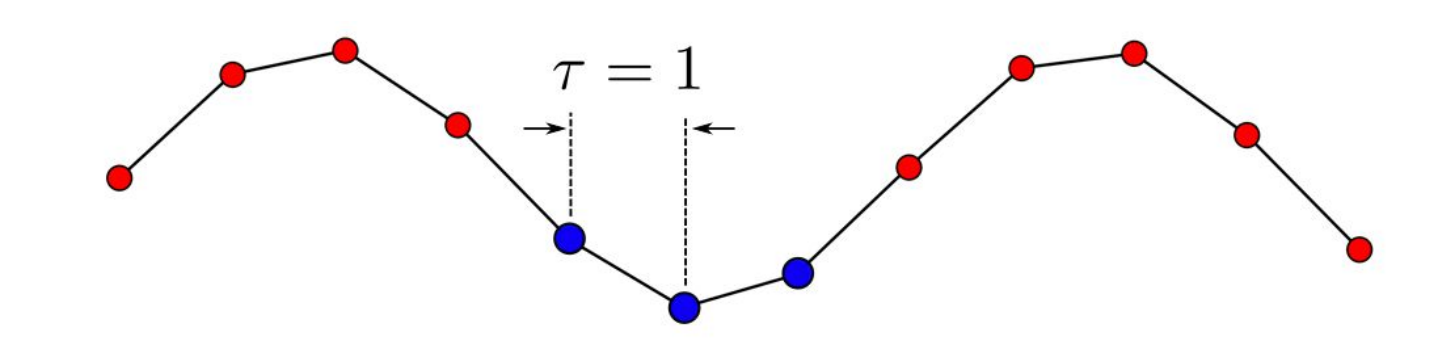

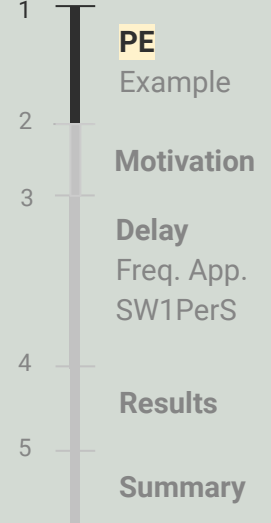

#### Embedding Delay:  $\tau$

with  $n = 3$ 

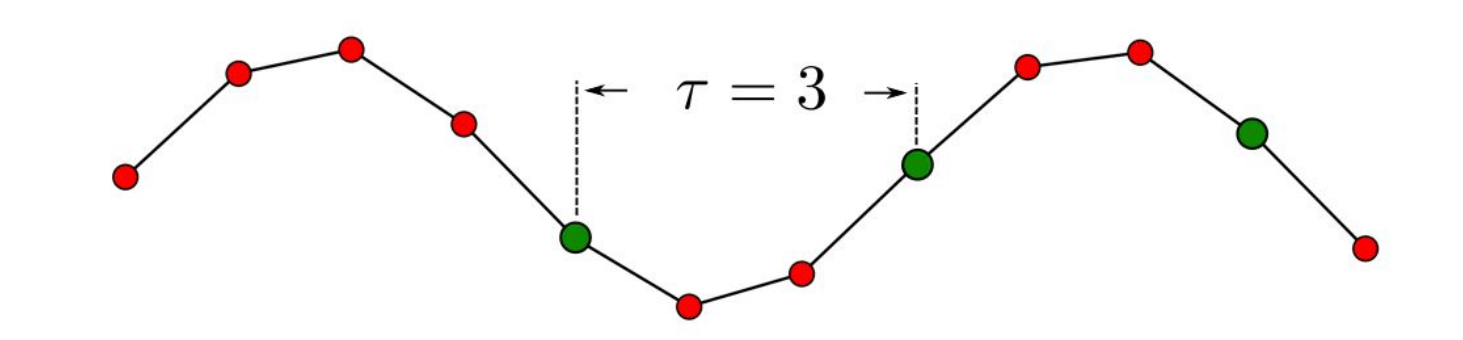

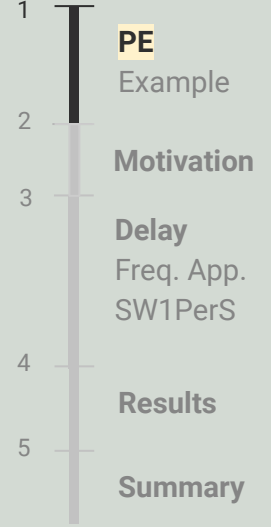

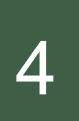

**PE** 

1

3

2

4

5

**Example** 

**Motivation**

**Delay** Freq. App. SW1PerS

**Results**

**Summary**

### **Permutation Entropy (PE) Example**

 $n = 3$  and  $\tau = 1$ 

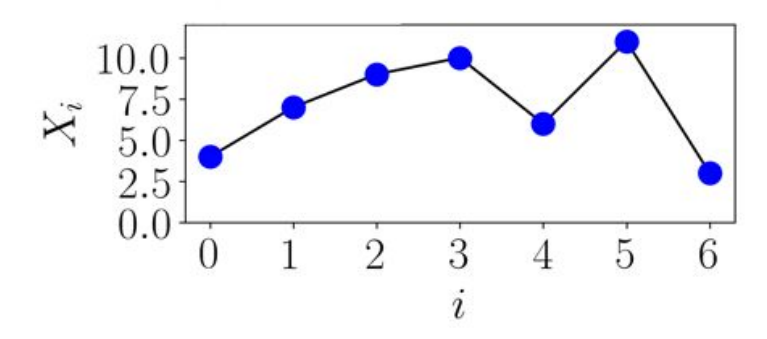

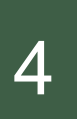

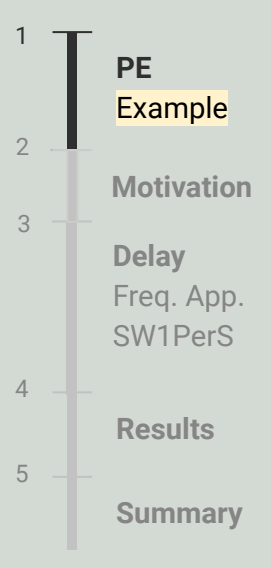

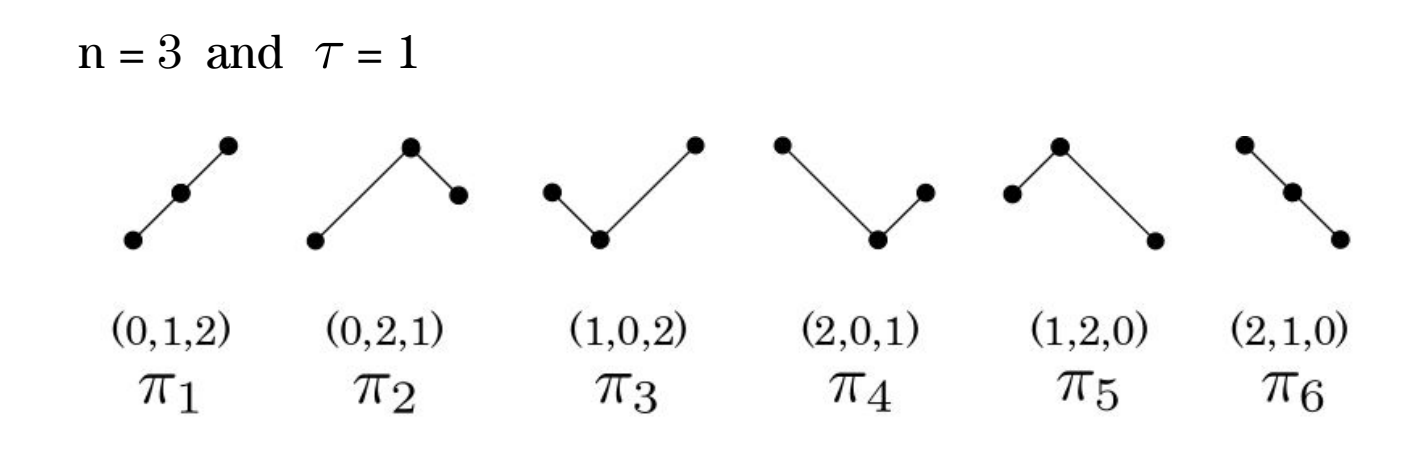

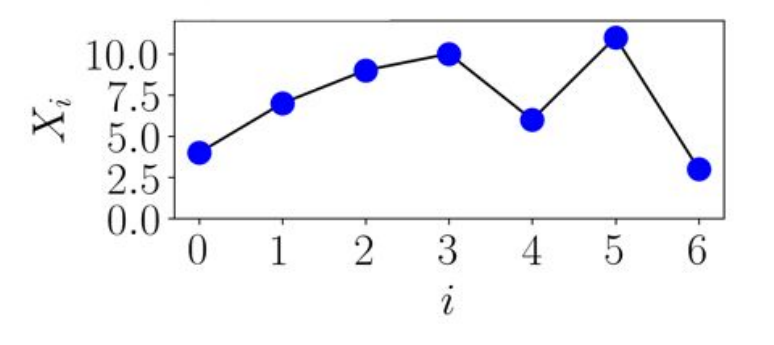

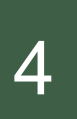

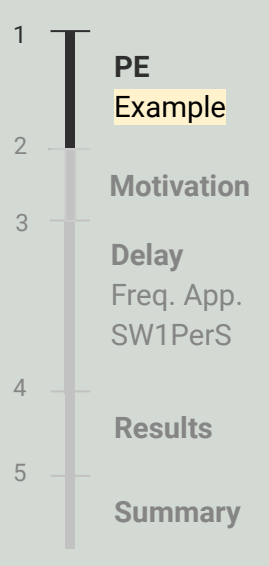

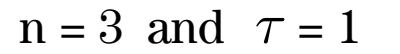

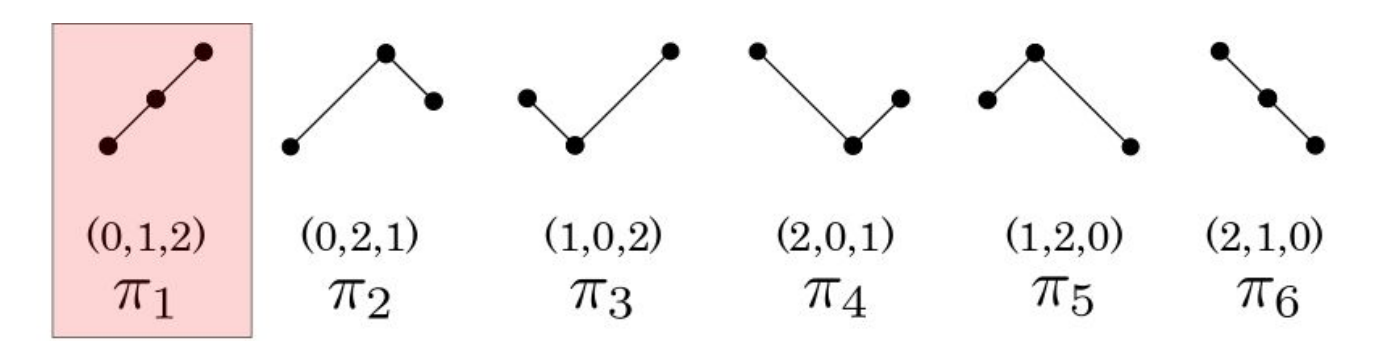

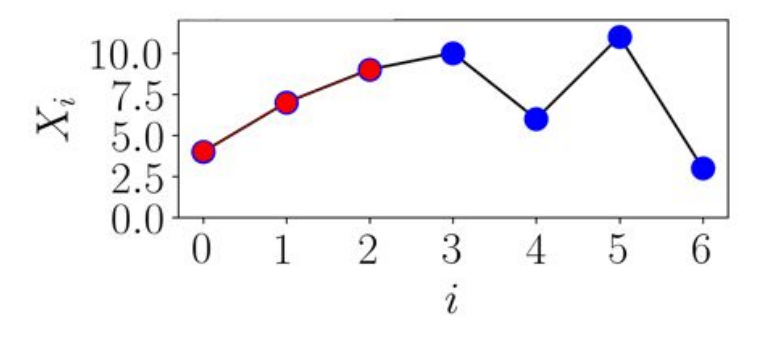

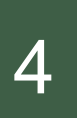

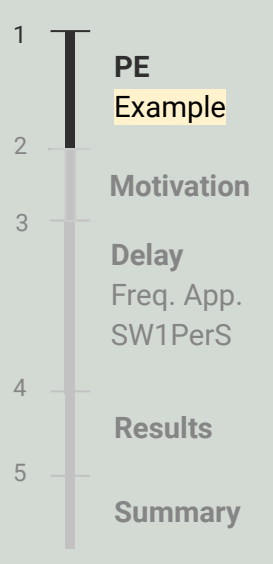

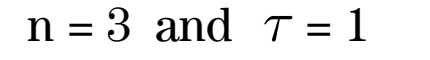

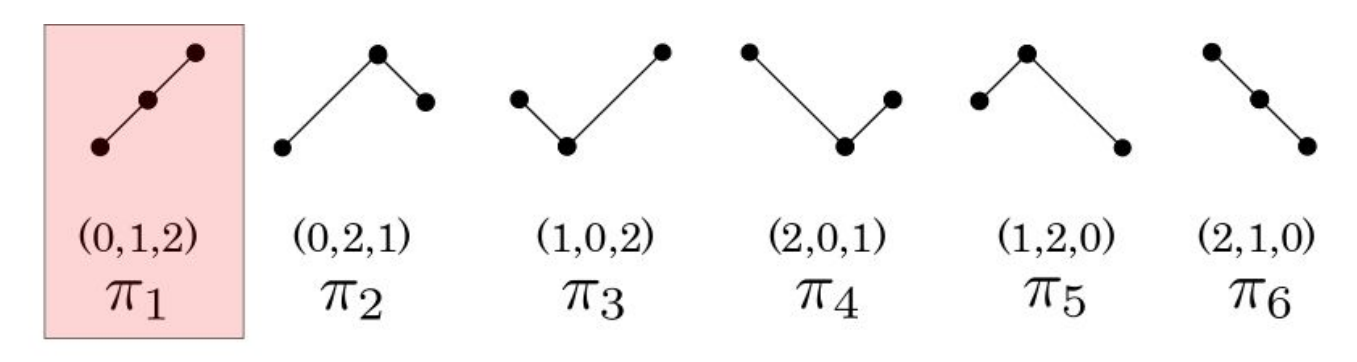

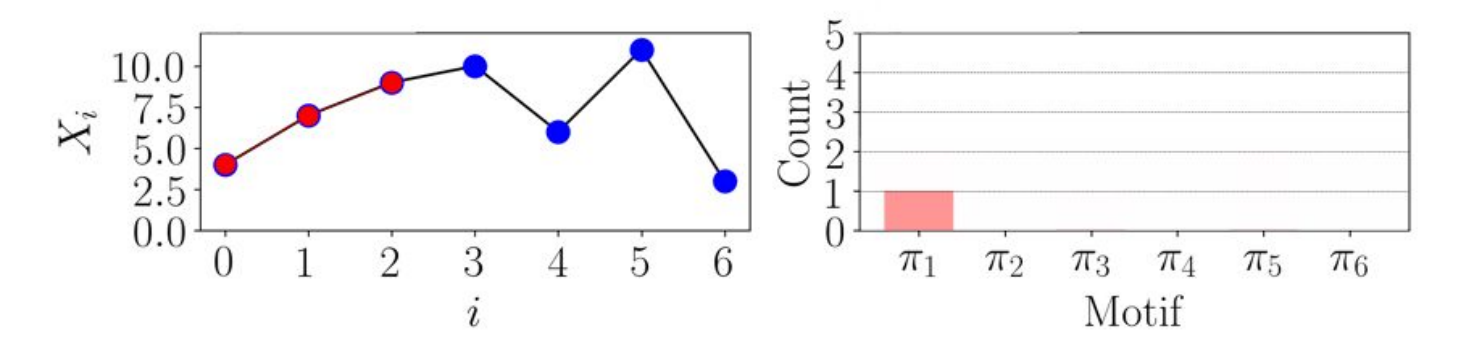

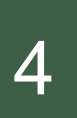

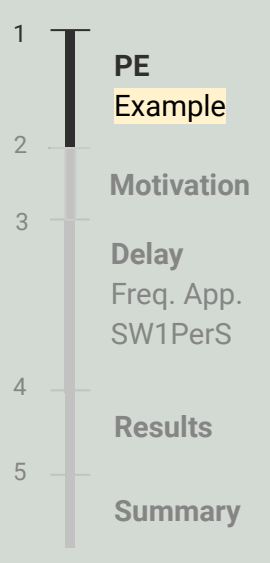

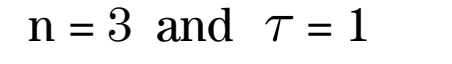

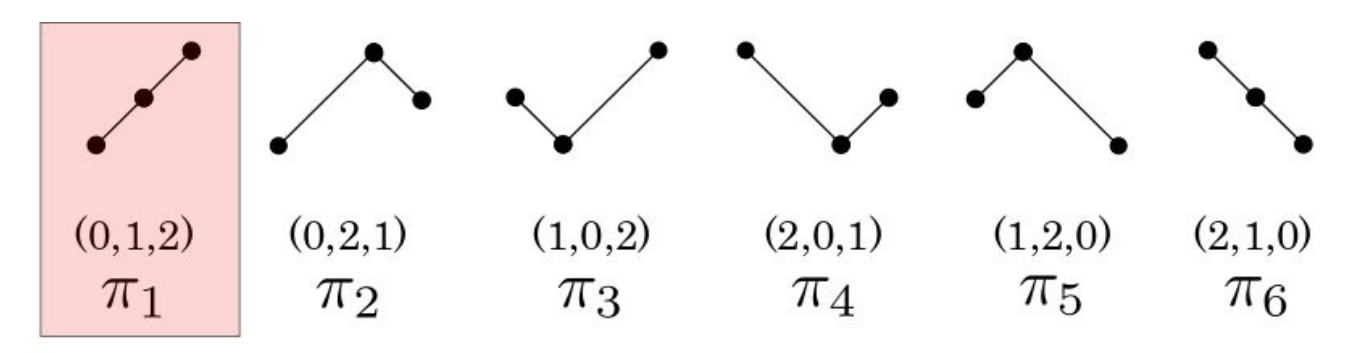

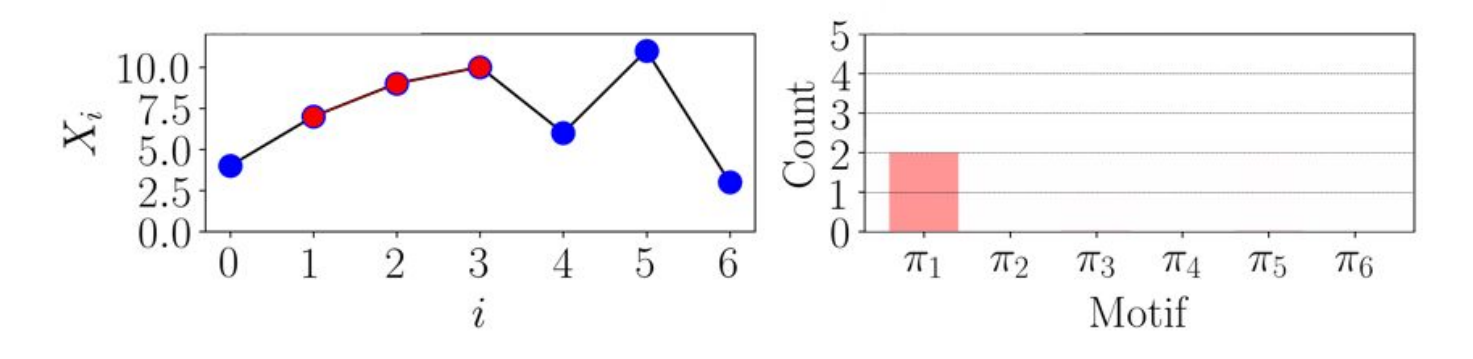

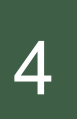

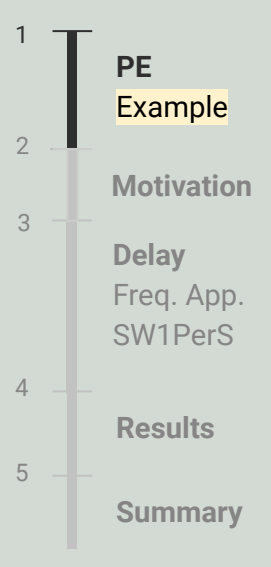

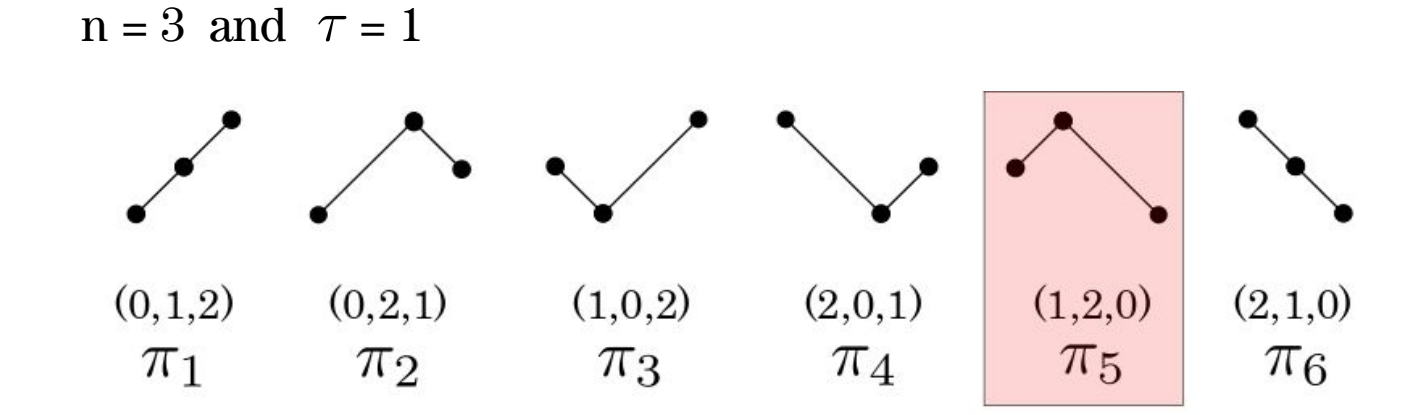

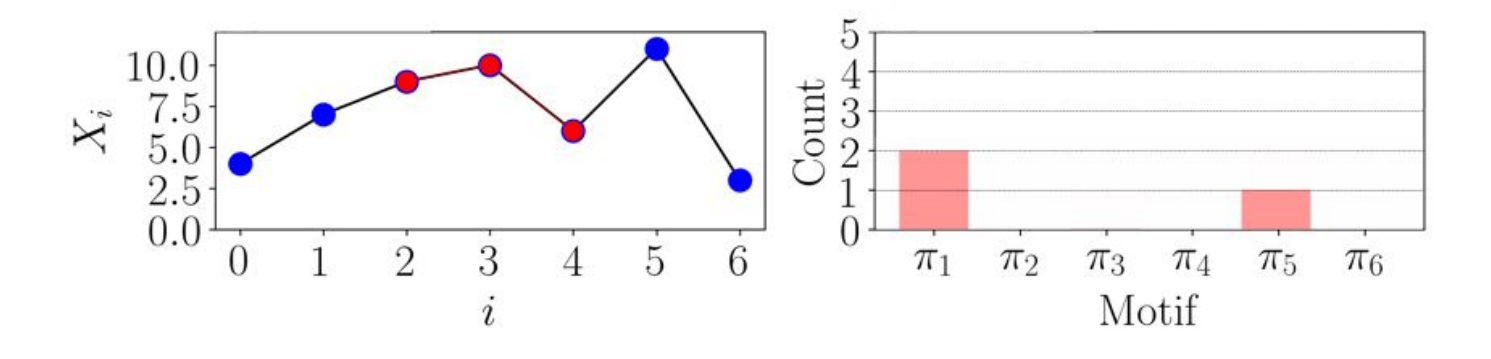

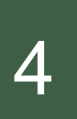

**PE Example** 1 **Delay** Freq. App. SW1PerS 3 **Results** 4 **Summary** 5 **Motivation** 2

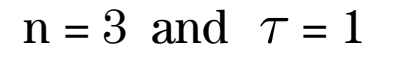

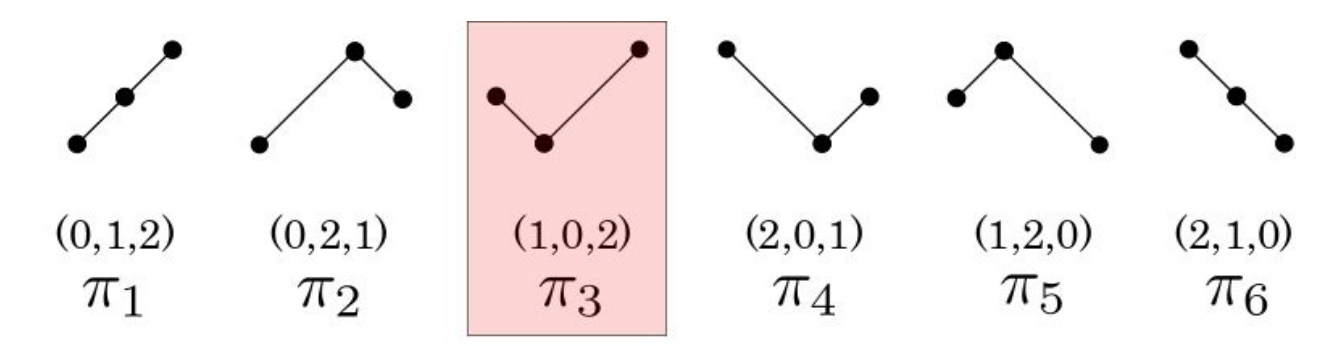

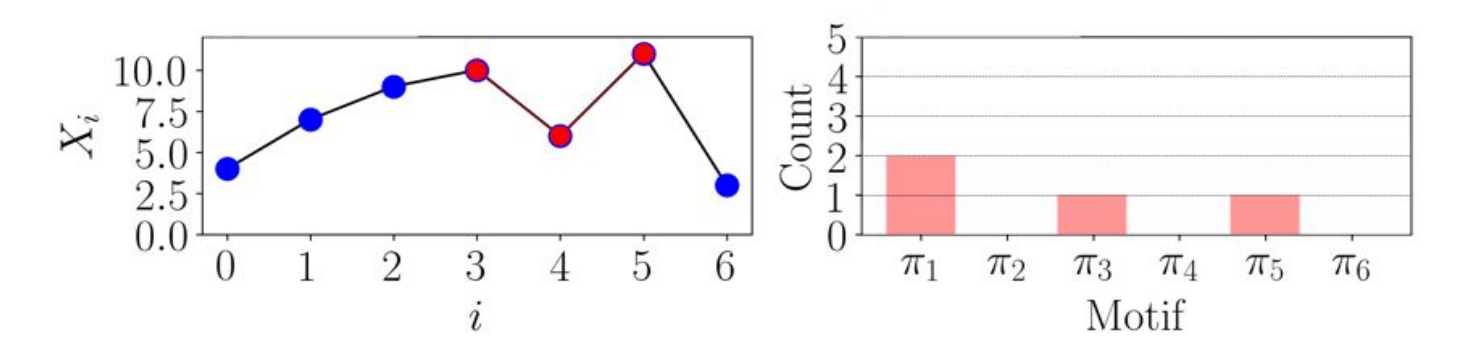

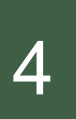

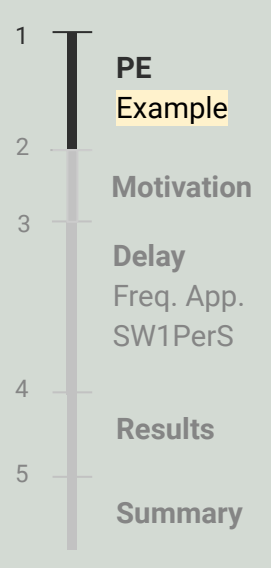

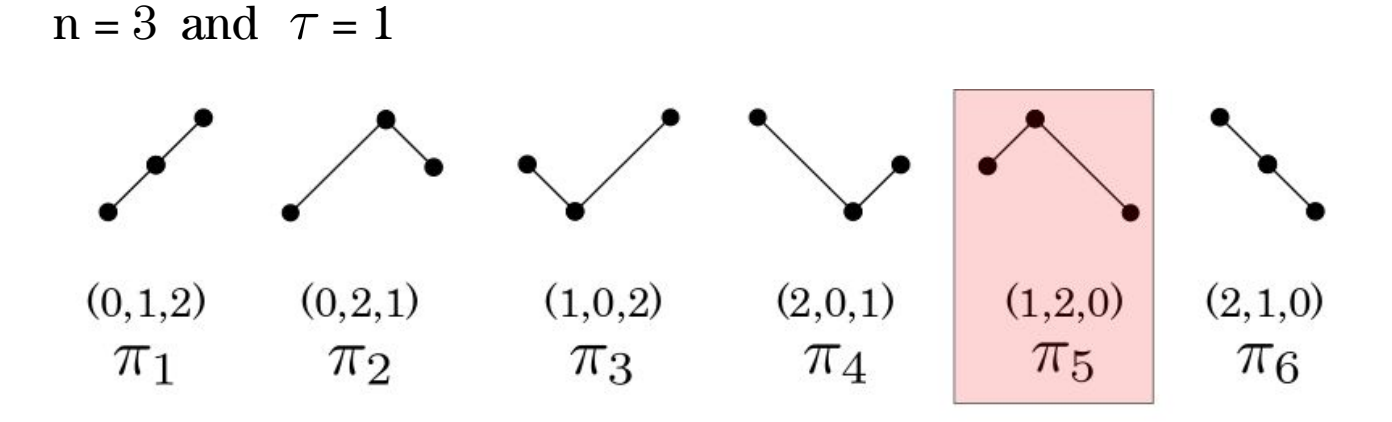

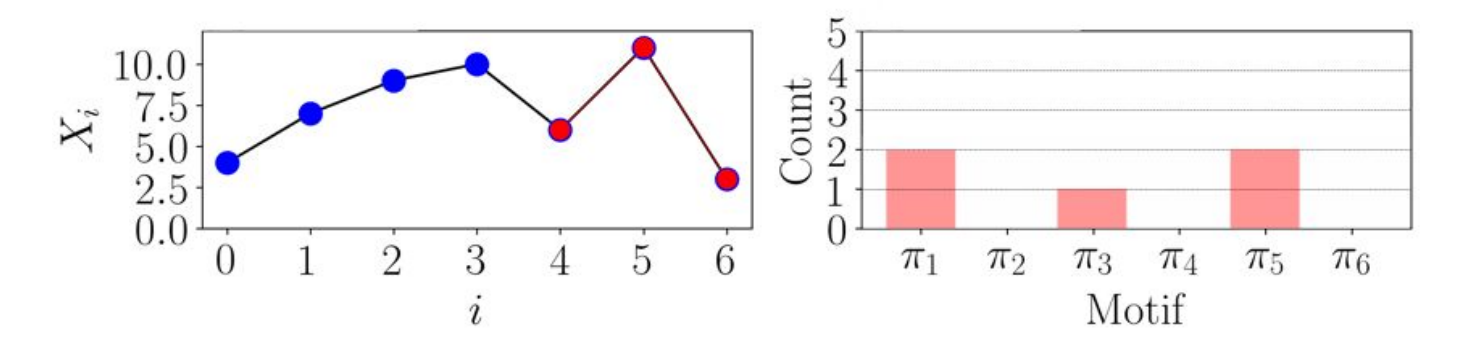

 $n = 3$  and  $\tau = 1$ 

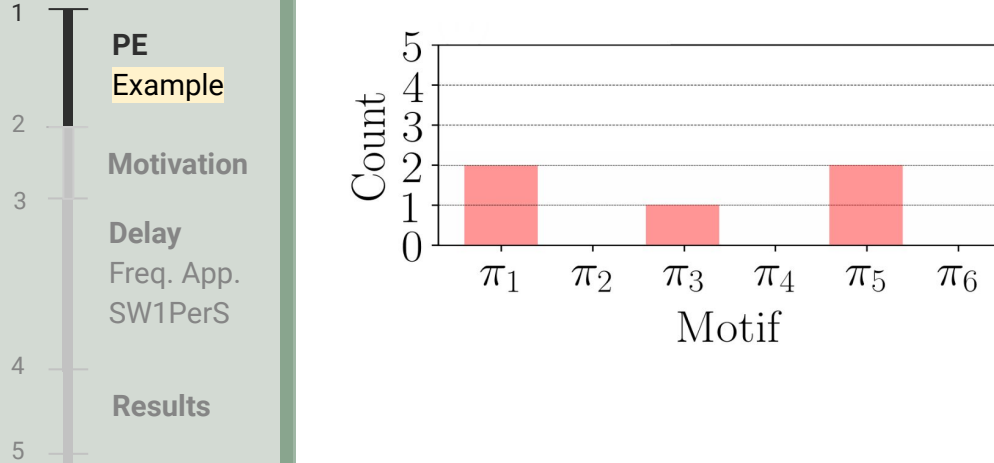

**Summary**

**PE** 

1

2

Example

## **Permutation Entropy (PE) Example**

 $n = 3$  and  $\tau = 1$ 

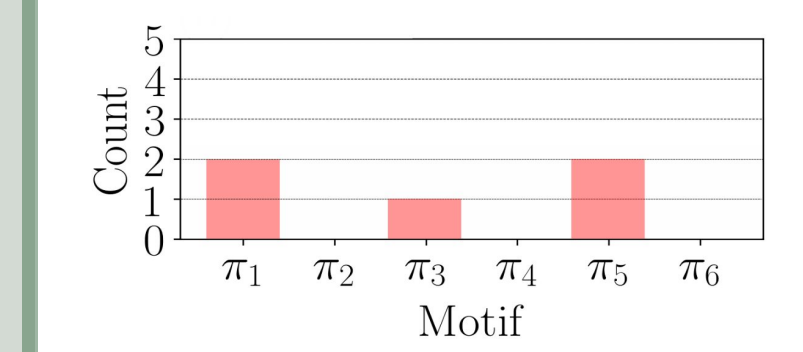

 $p(\pi_4)=0$  $p(\pi_1) = 2/5$  $\longrightarrow p(\pi_2) = 0$   $p(\pi_5) = 2/5$  $p(\pi_3) = 1/5$   $p(\pi_6) = 0$ 

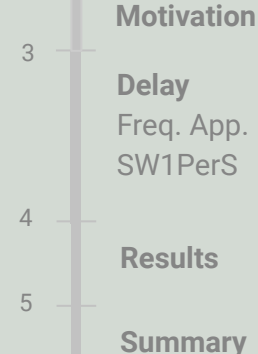

**PE** 

1

3

2

4

5

Example

**Motivation**

**Delay** Freq. App. SW1PerS

## **Permutation Entropy (PE) Example**

 $n = 3$  and  $\tau = 1$ 

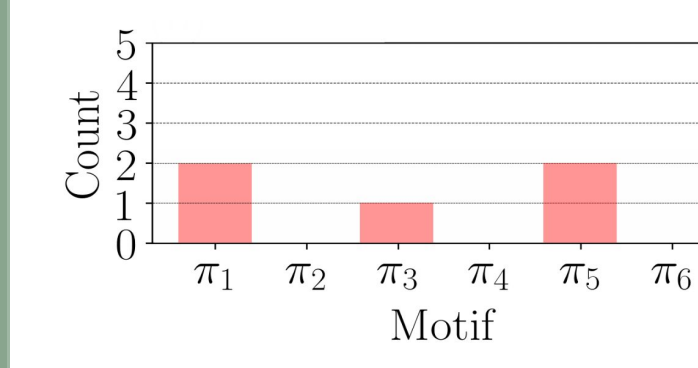

 $p(\pi_4)=0$  $p(\pi_1) = 2/5$  $\longrightarrow p(\pi_2) = 0$   $p(\pi_5) = 2/5$  $p(\pi_3) = 1/5$   $p(\pi_6) = 0$ 

$$
H(n) = -\sum p(\pi_i) \log p(\pi_i)
$$

**Summary**

**Results**

 $n = 3$  and  $\tau = 1$ 

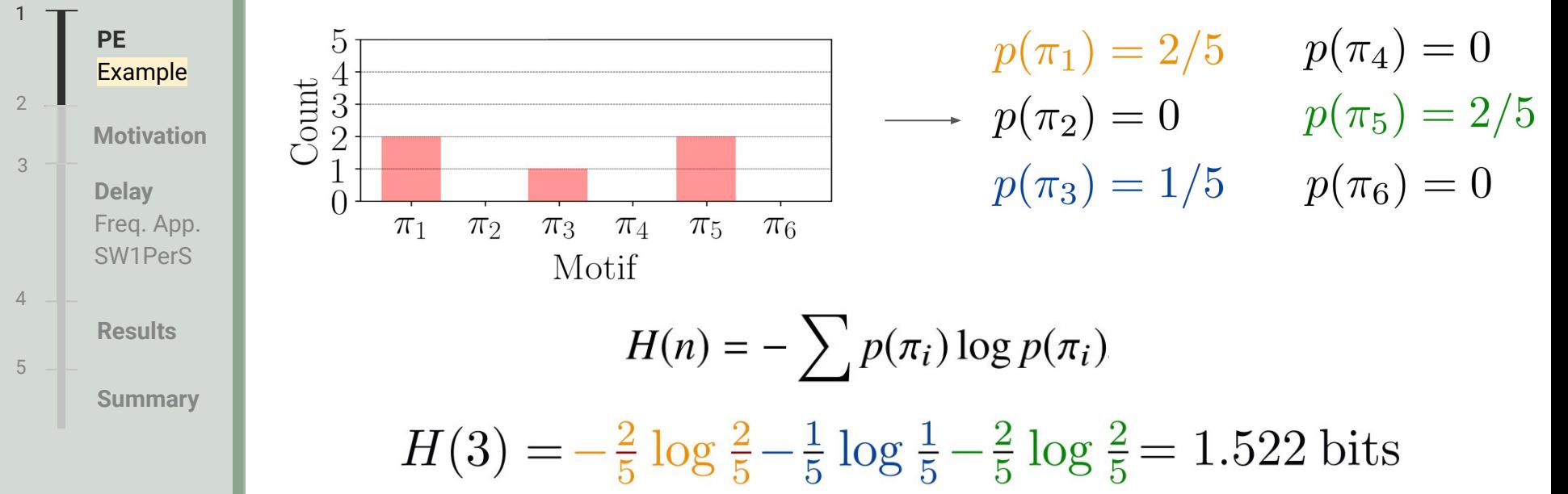

1

4

# 5 Permutation Entropy (PE) Example

**PE Example Delay** Freq. App. SW1PerS 3 **Results Summary** 5 **Motivation** 2

n = 3 and 
$$
\tau = 1
$$
  
\n
$$
\begin{array}{c}\n5 \\
3 \\
\frac{4}{3} \\
\frac{3}{2} \\
0 \\
\frac{n_1}{n_2} \\
\frac{n_2}{n_3} \\
\frac{n_3}{n_4} \\
\frac{n_5}{n_5} \\
\frac{n_6}{n_6}\n\end{array}
$$
\n
$$
\begin{array}{c}\n\frac{p(\pi_1) = 2/5}{p(\pi_2) = 0} \\
\frac{p(\pi_2) = 0}{p(\pi_3) = 1/5} \\
\frac{p(\pi_5) = 2/5}{p(\pi_6) = 0}\n\end{array}
$$
\n
$$
H(n) = -\sum p(\pi_i) \log p(\pi_i)
$$
\n
$$
H(3) = -\frac{2}{5} \log \frac{2}{5} - \frac{1}{5} \log \frac{1}{5} - \frac{2}{5} \log \frac{2}{5} = 1.522 \text{ bits}
$$
\n
$$
h_n = -\frac{1}{\log_2 n!} \sum p(\pi_i) \log_2 p(\pi_i)
$$

**PE Example** 1 **Delay** Freq. App. SW1PerS 3 **Results** 4 **Summary** 5 **Motivation** 2

n = 3 and 
$$
\tau = 1
$$
  
\n
$$
\begin{array}{c}\n5 \\
3 \\
\hline\n\frac{4}{3} \\
0 \\
\hline\n\frac{1}{n_1} \pi_2 \pi_3 \pi_4 \pi_5 \pi_6 \\
\hline\n\frac{1}{n_1} \pi_2 \pi_3 \pi_4 \pi_5 \pi_6\n\end{array}
$$
\n
$$
H(n) = -\sum p(\pi_i) \log p(\pi_i)
$$
\n
$$
H(3) = -\frac{2}{5} \log \frac{2}{5} - \frac{1}{5} \log \frac{1}{5} - \frac{2}{5} \log \frac{2}{5} = 1.522 \text{ bits}
$$
\n
$$
h_n = -\frac{1}{\log_2 n!} \sum p(\pi_i) \log p(\pi_i) \longrightarrow h_3 \approx 0.5888
$$

## 6 Problem

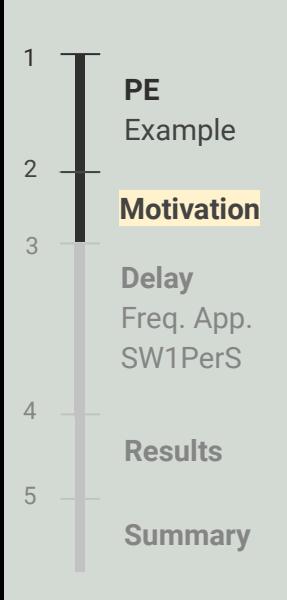

#### **Problem:** Permutation entropy is highly dependent on parameters: n and  $\tau$

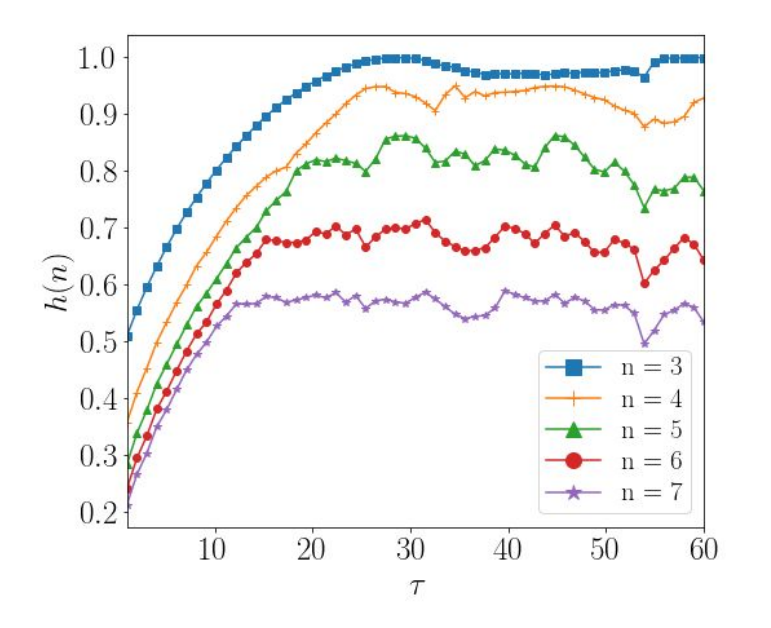
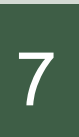

### **7** Objective

**PE**  Example 1 **Delay** Freq. App. SW1PerS 3 **Results** 4 **Summary** 5 **Motivation**  $\mathcal{P}$ 

Develop a method for automatically selecting of the delay parameter for permutation entropy using Topological Data Analysis (TDA).

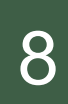

# 8 Embedding Delay Overview

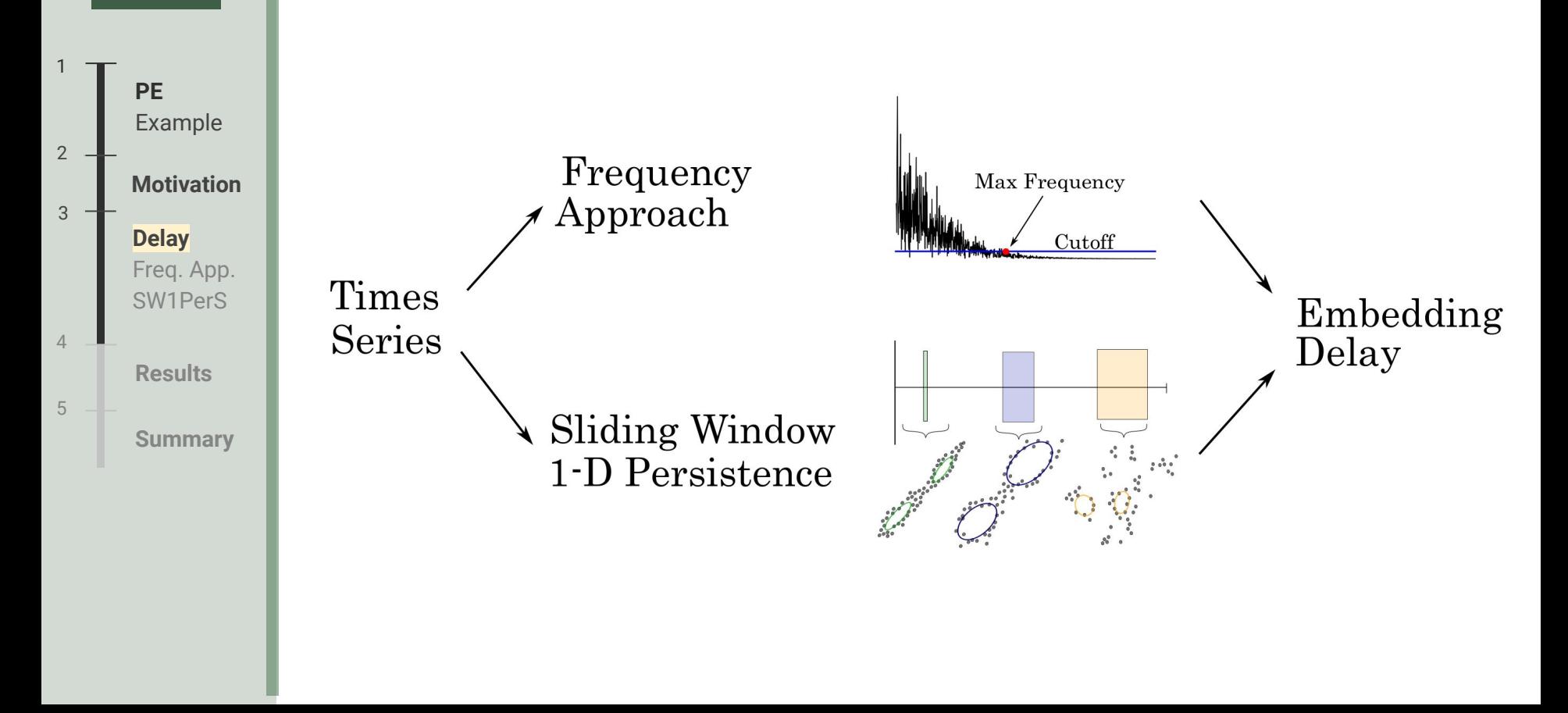

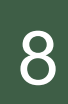

# 8 Embedding Delay Overview

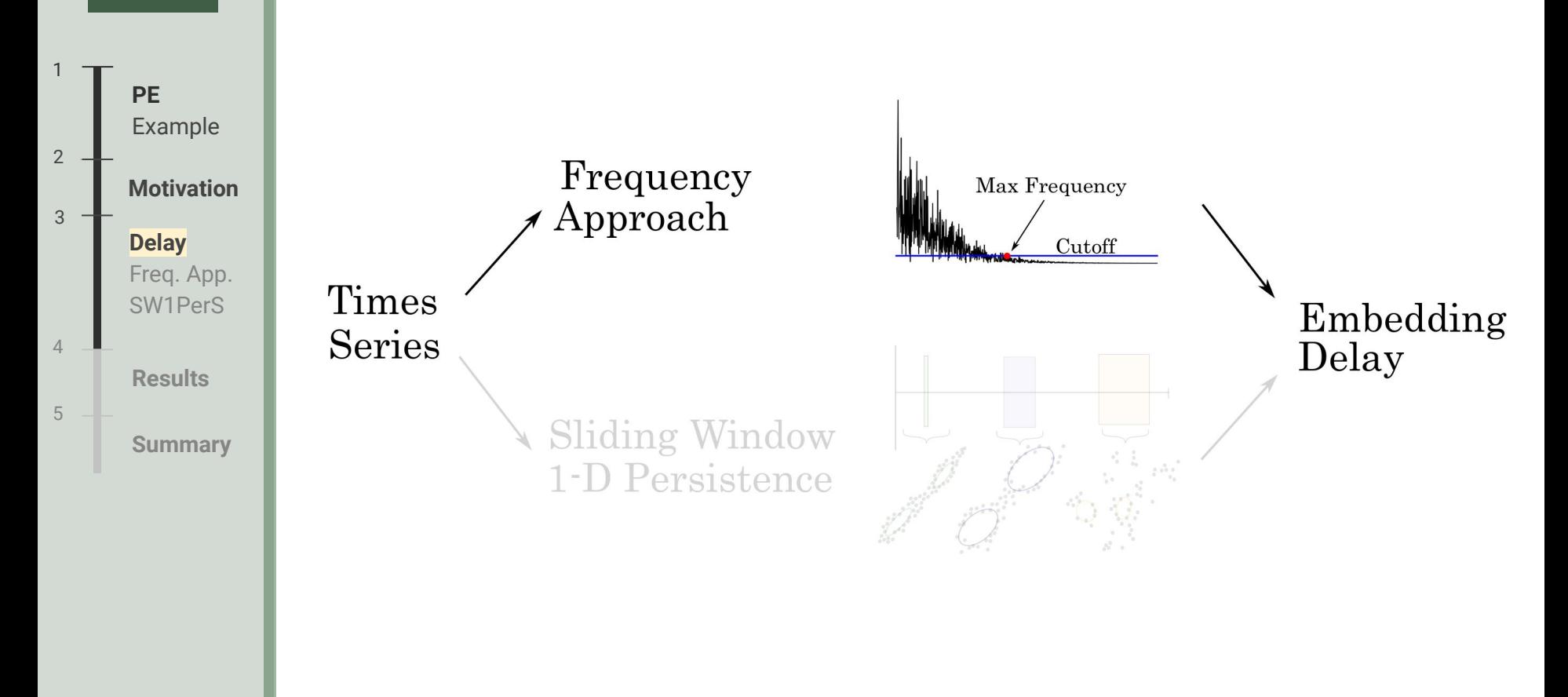

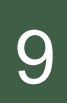

## **Burned and Selay: Frequency Approach 9 19 The Approach 19 The Embedding Delay: Frequency Approach**

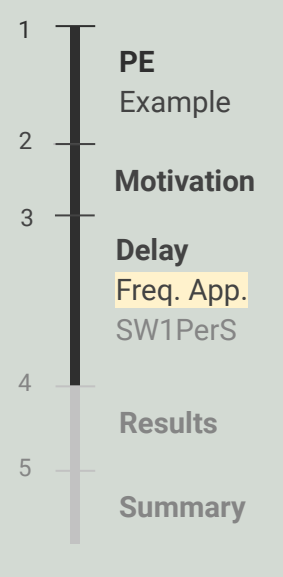

 $2f_{\text{max}} < f_s < 4f_{\text{max}}$ 

[1] Michał Melosik and W Marszalek. On the 0/1 test for chaos in continuous systems. *Bulletin of the Polish Academy of Sciences Technical Sciences*, 64(3):521 528, 2016.

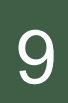

# 9 Embedding Delay: Frequency Approach

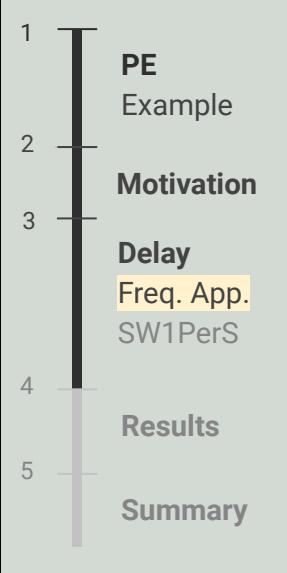

$$
2f_{\max} < f_s < 4f_{\max} \longrightarrow \tau = \frac{f_s}{\alpha f_{\max}} \quad , \ 2 \leq \alpha \leq 4
$$

 $\overline{a}$ 

[1] Michał Melosik and W Marszalek. On the 0/1 test for chaos in continuous systems. *Bulletin of the Polish Academy of Sciences Technical Sciences*, 64(3):521 528, 2016.

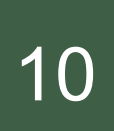

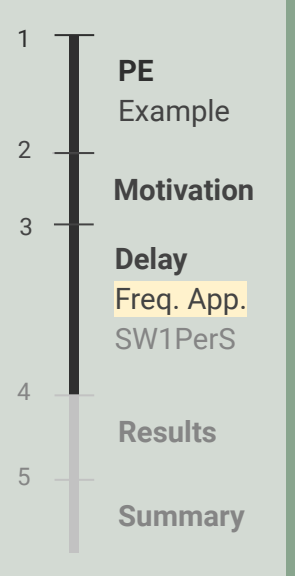

### **Time Series**

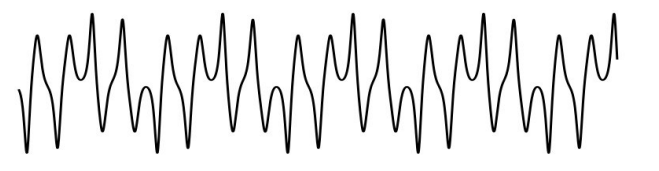

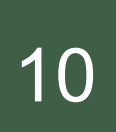

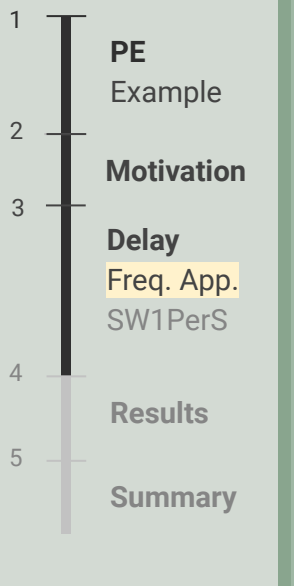

### **Time Series**

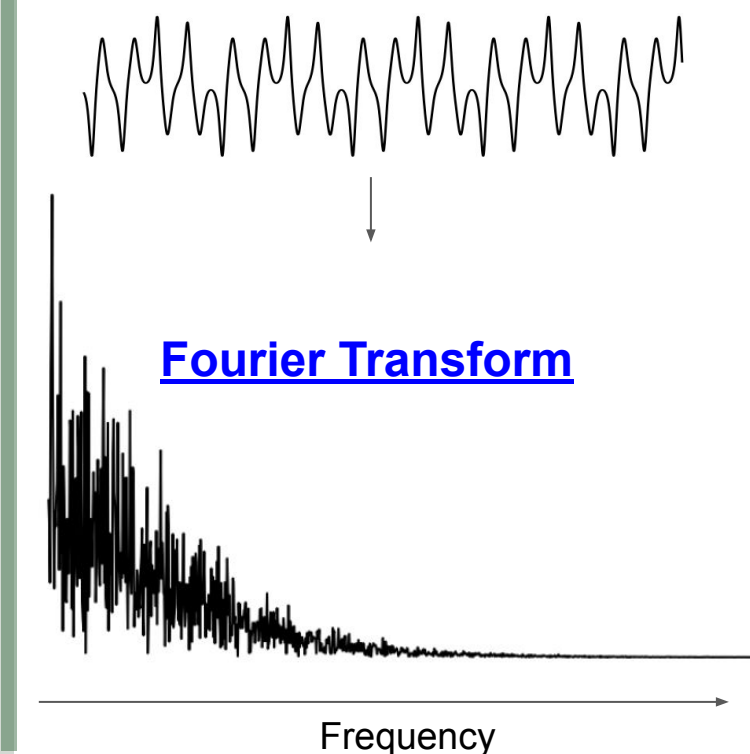

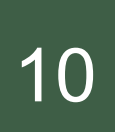

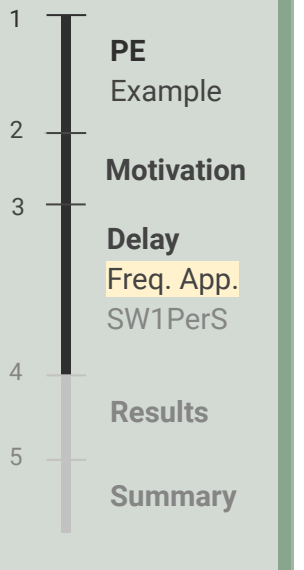

### **Time Series**

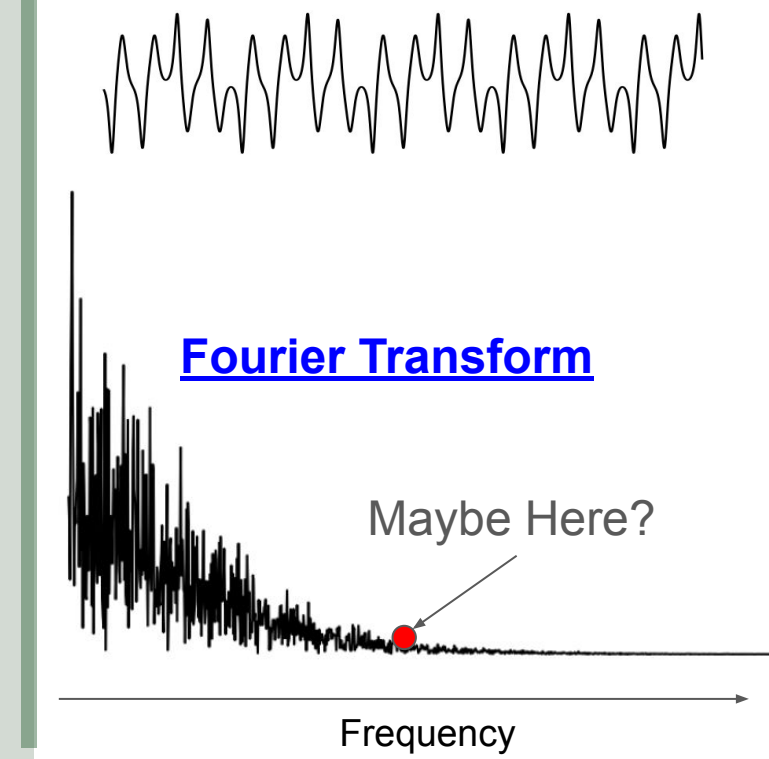

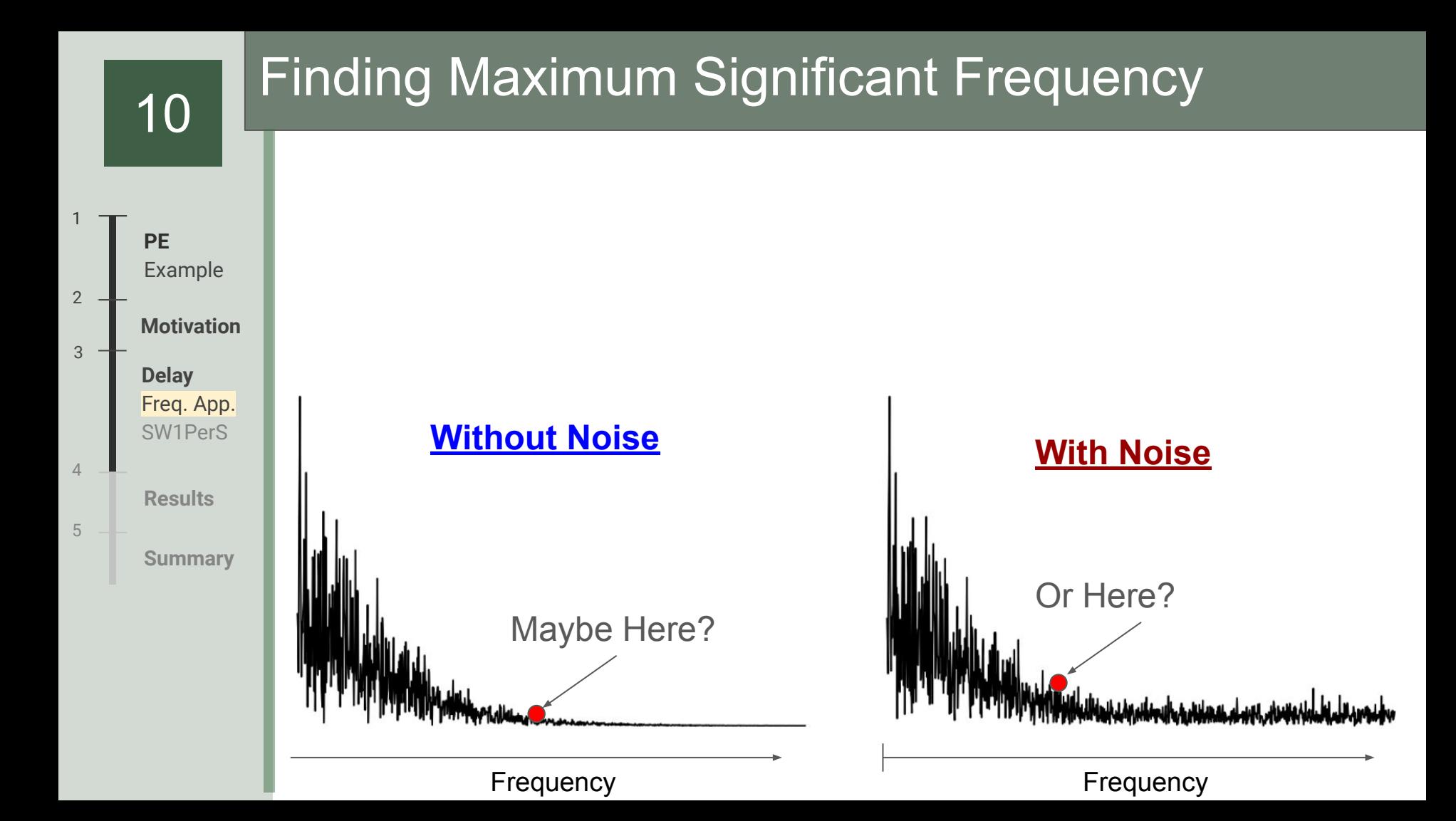

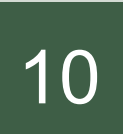

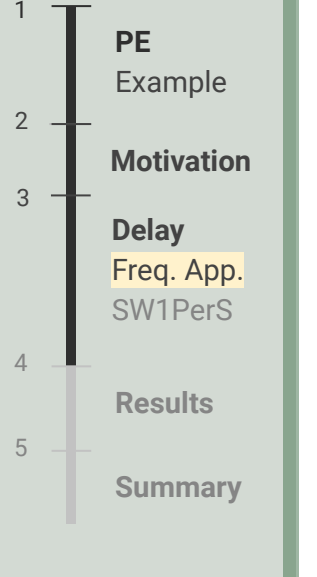

### **0-D Sublevel Set Persistence**

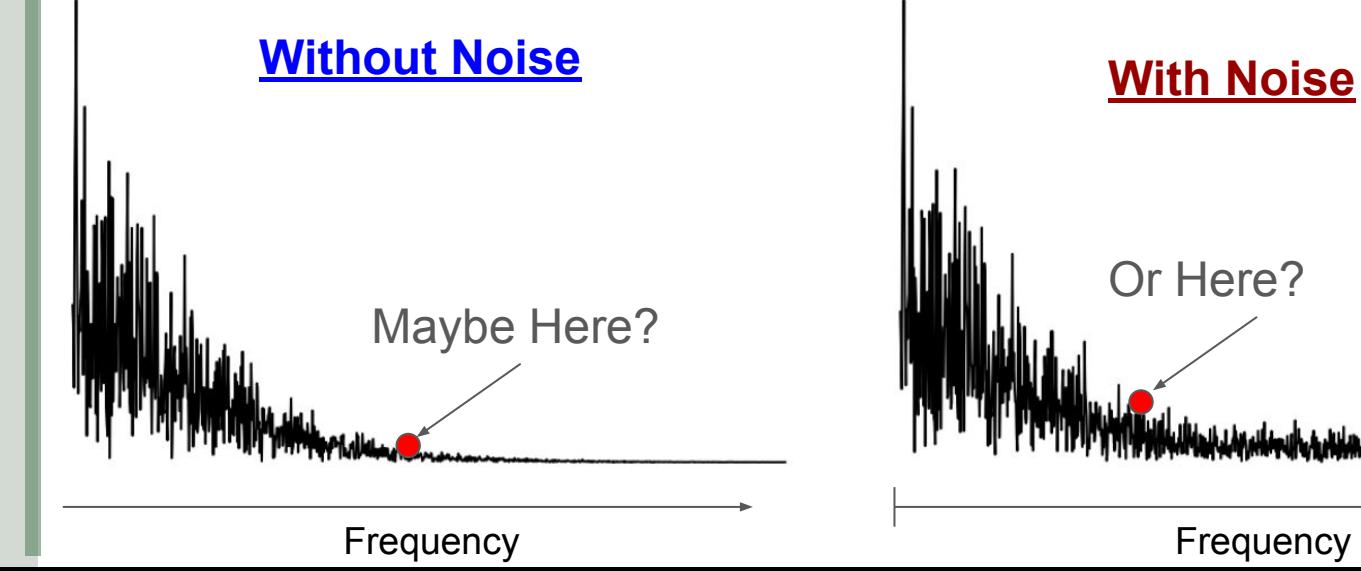

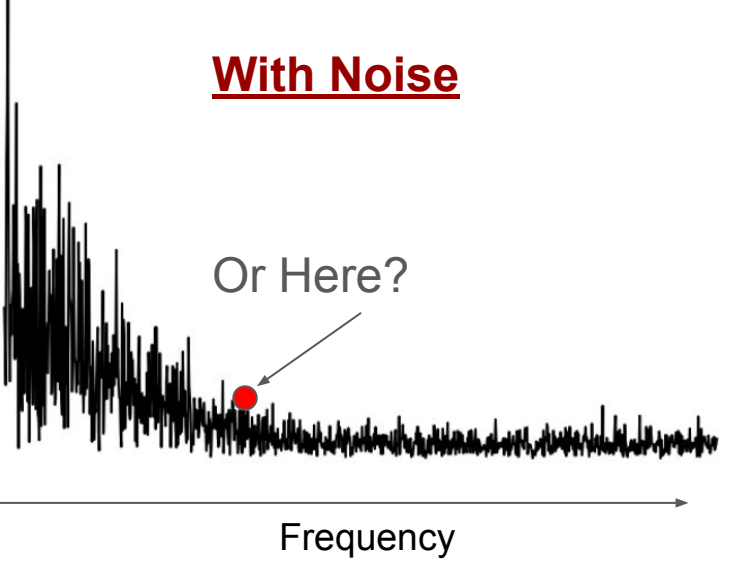

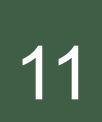

## 11 O-D Sublevel Set Persistence for 1-D function

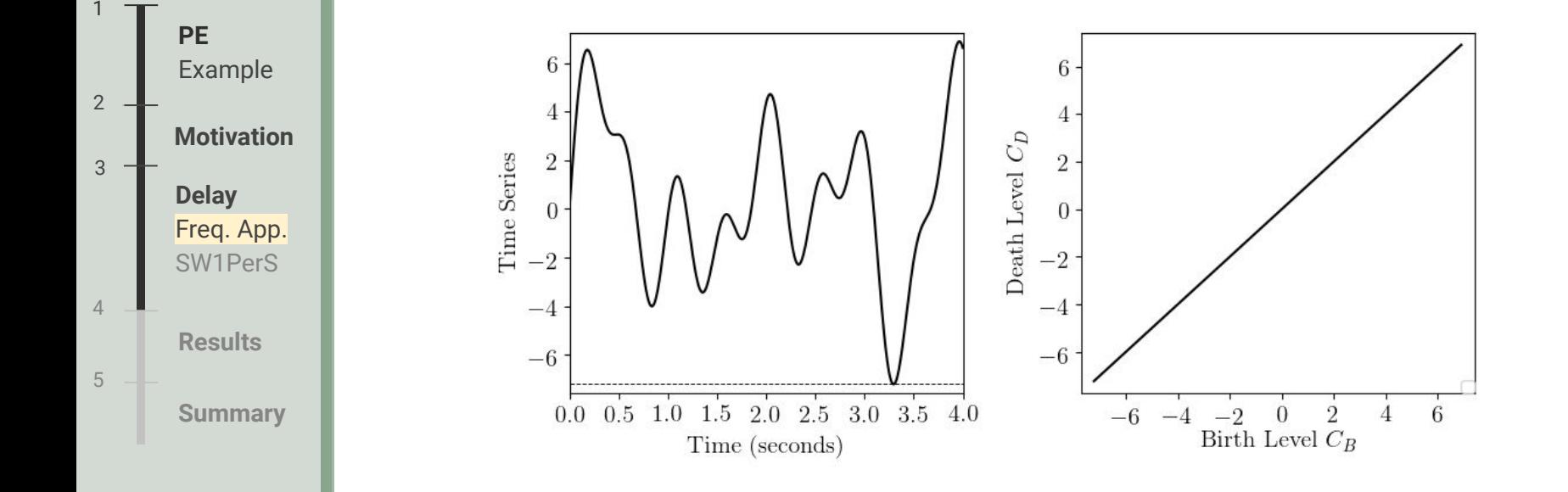

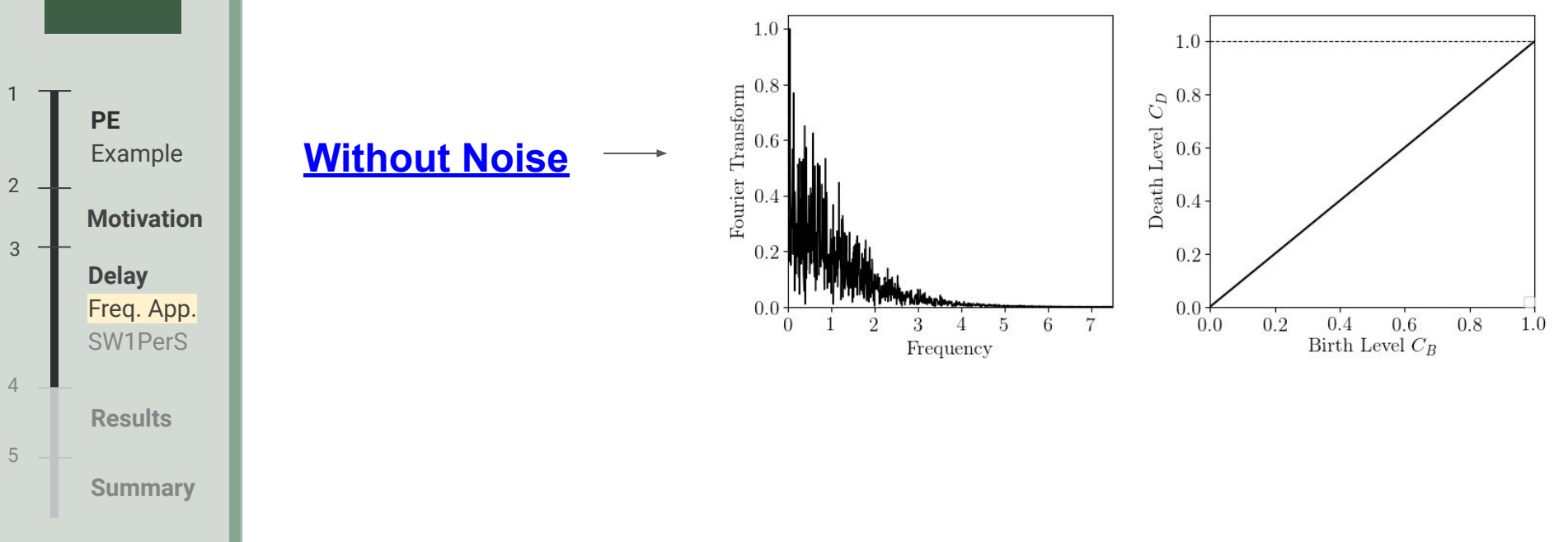

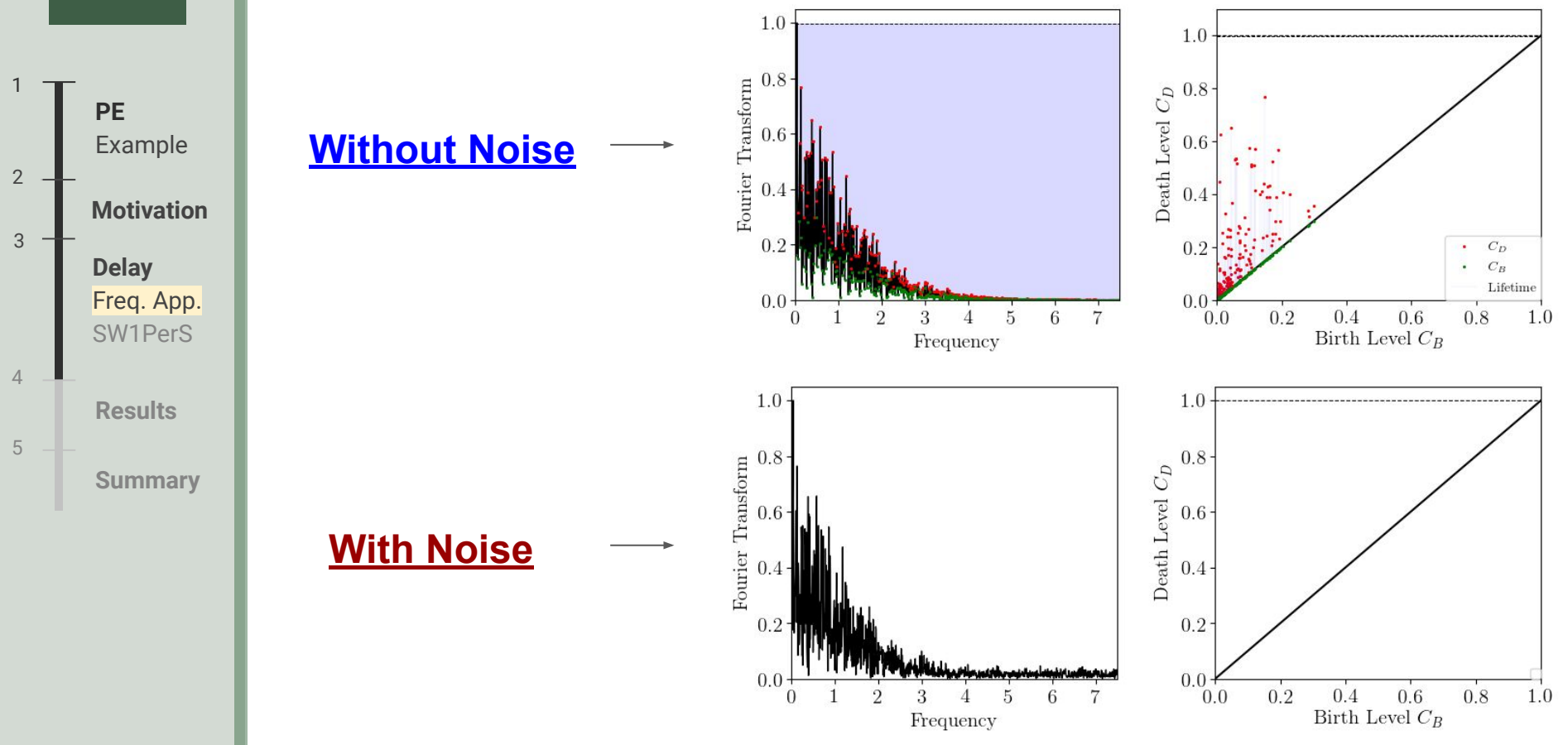

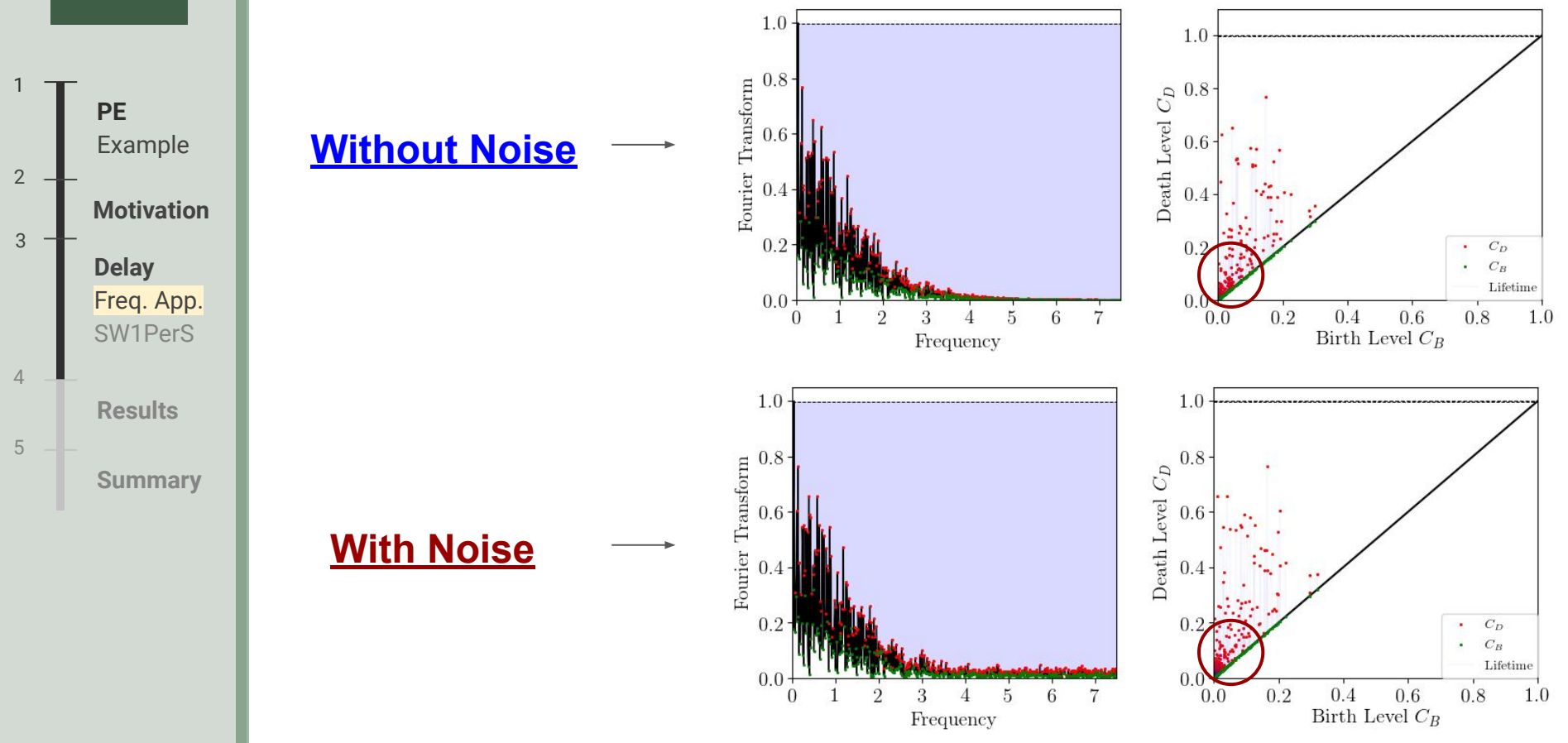

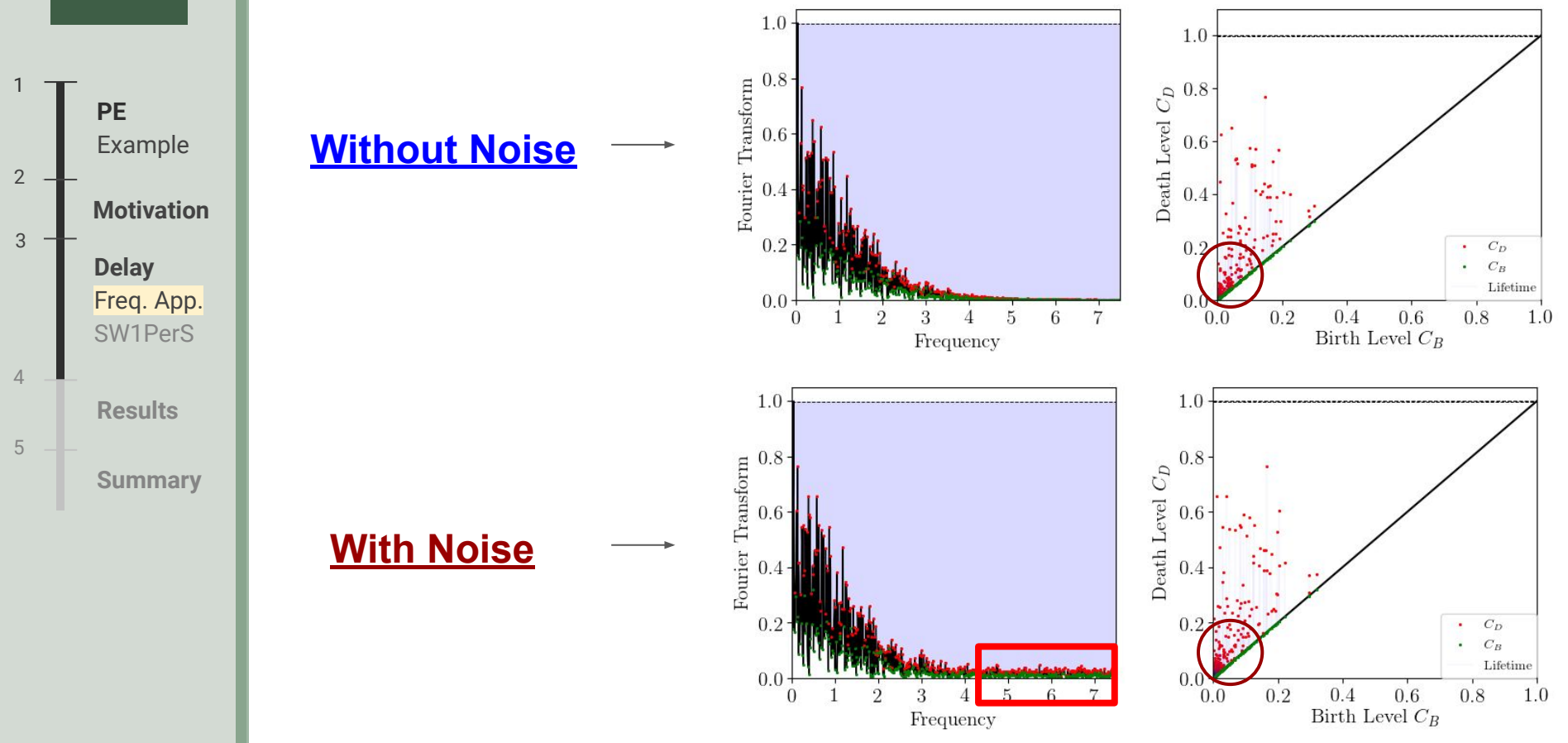

# 13 **O-D Persistence of Fourier Transform of Noise**

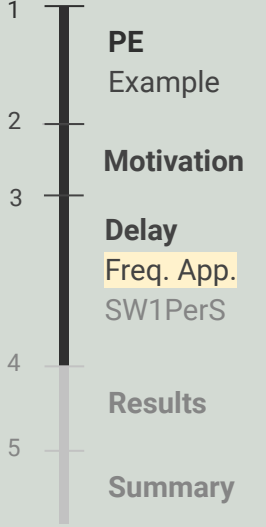

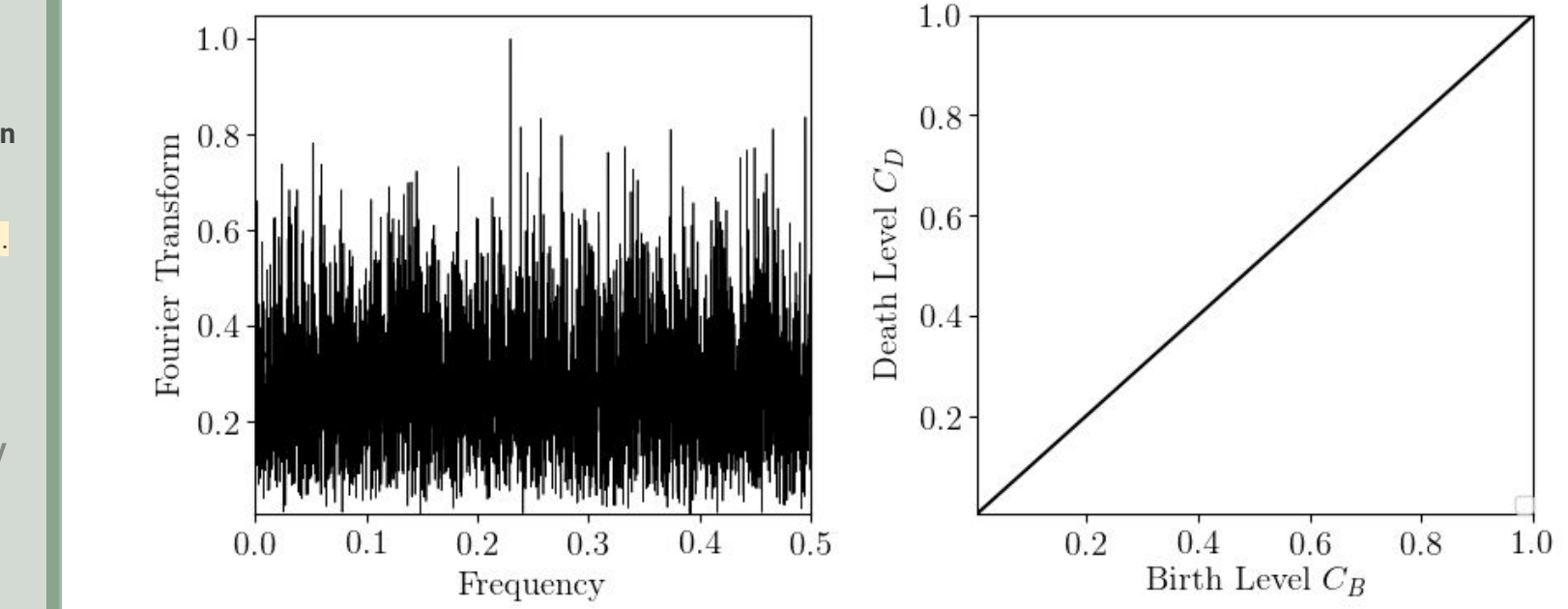

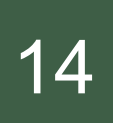

# 14 Modified z-score for Noise Isolation

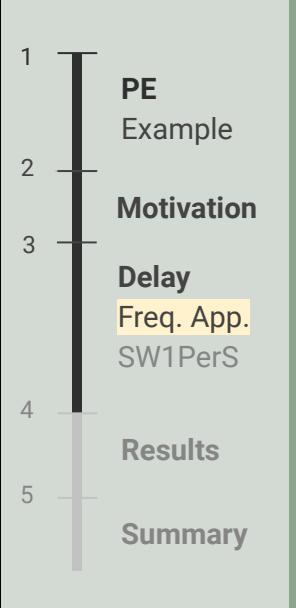

### **Standard z-score Modified z-score**

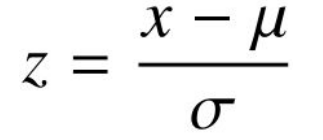

$$
z_m = 0.6745 \frac{x - \tilde{x}}{\text{MAD}}
$$

$$
MAD = \text{median}(|x - \tilde{x}|)
$$

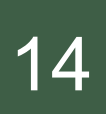

3

2

4

5

## 14 Modified z-score for Noise Isolation

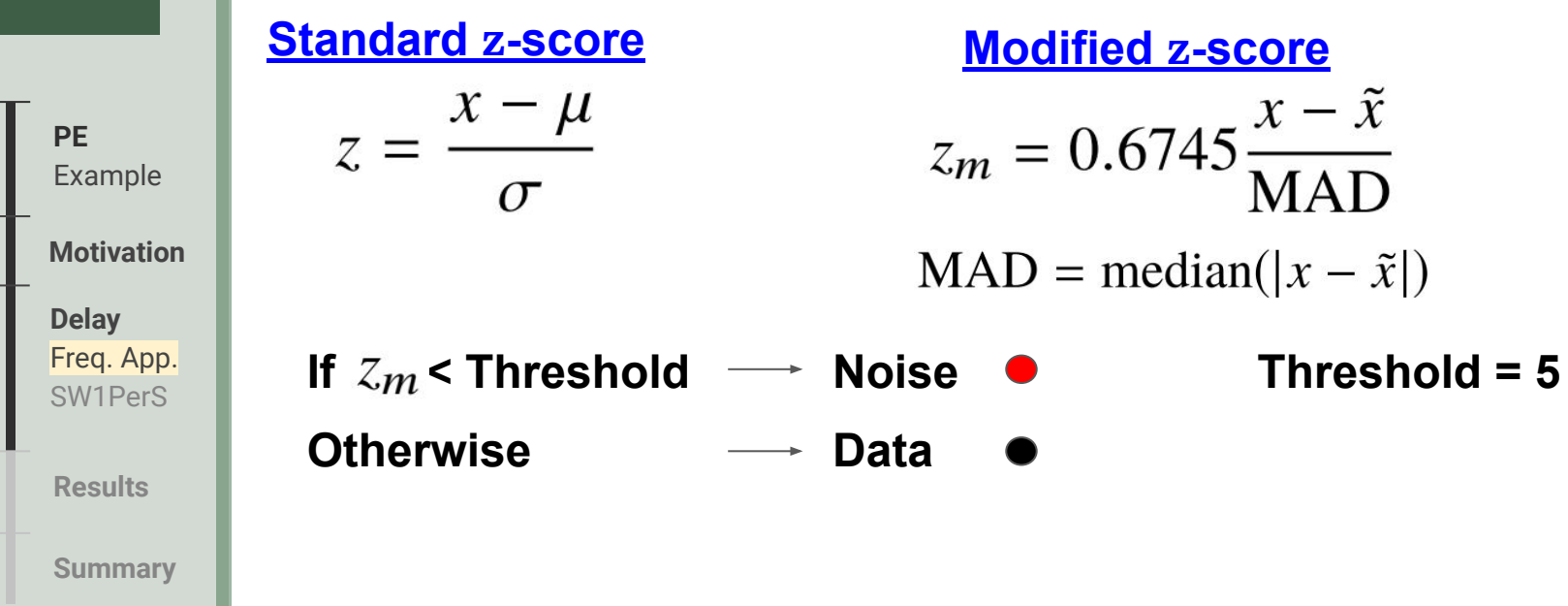

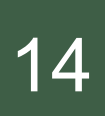

3

2

4

5

## 14 Modified z-score for Noise Isolation

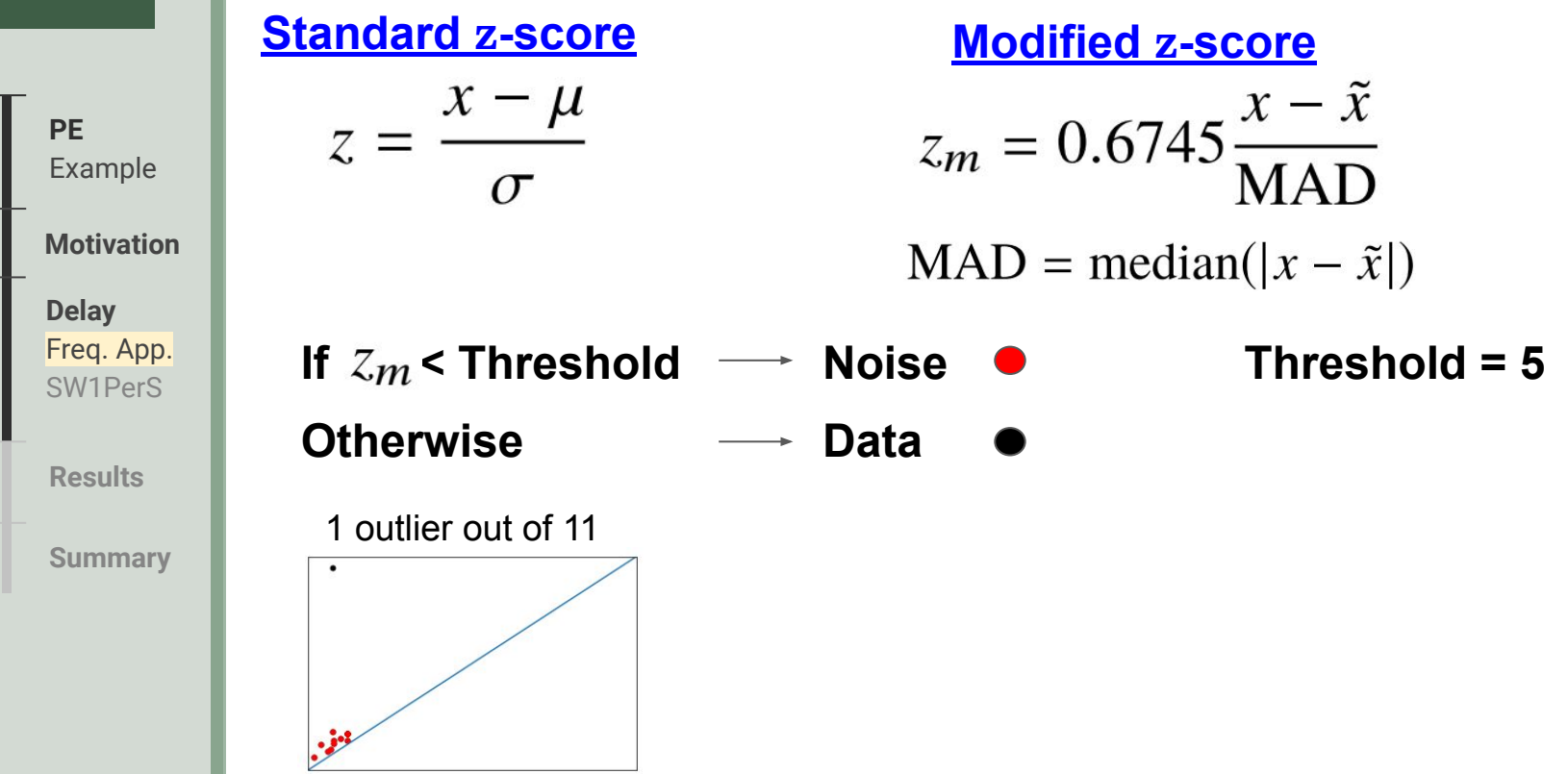

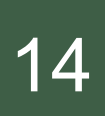

3

4

5

## **Modified z-score for Noise Isolation**

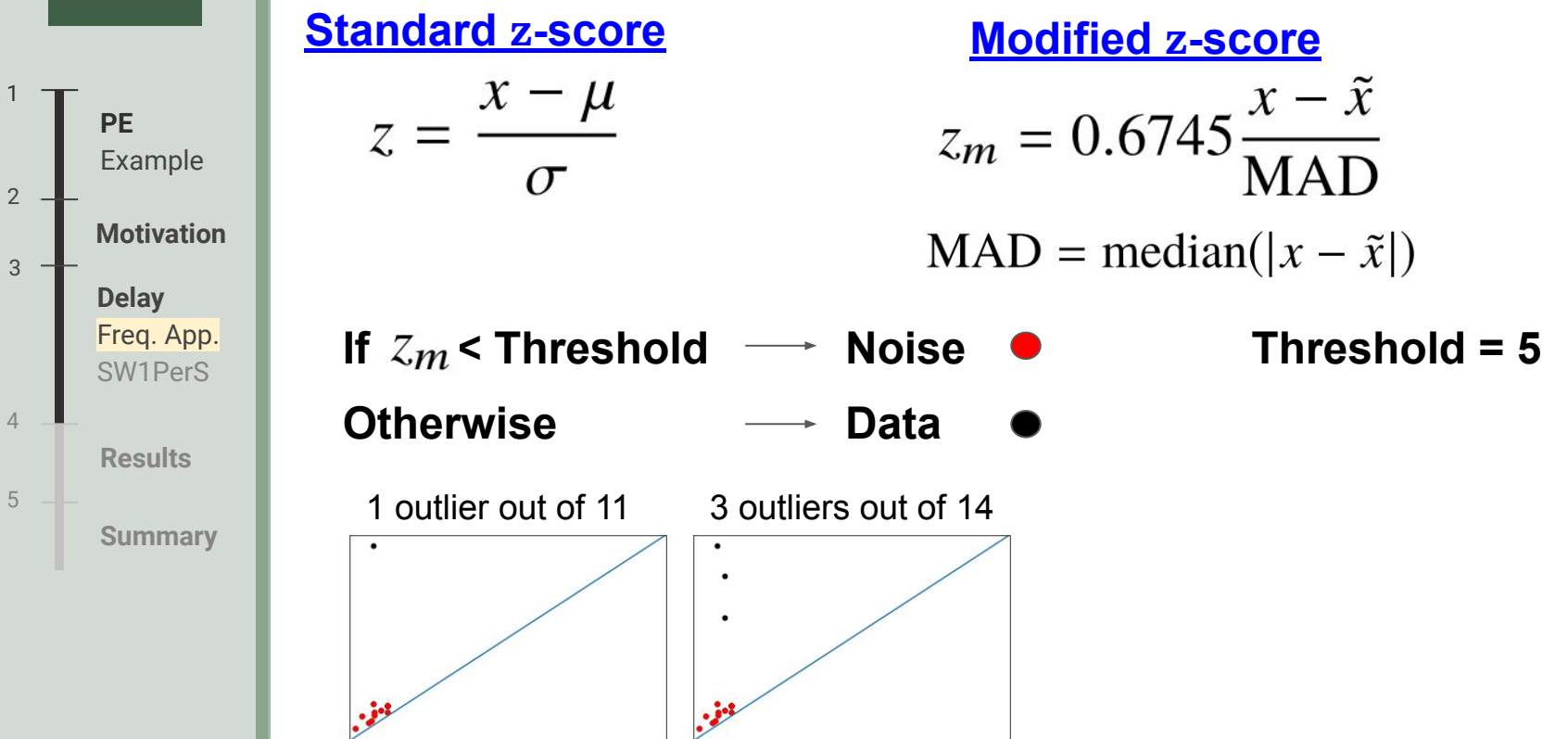

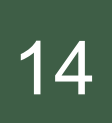

## **Modified z-score for Noise Isolation**

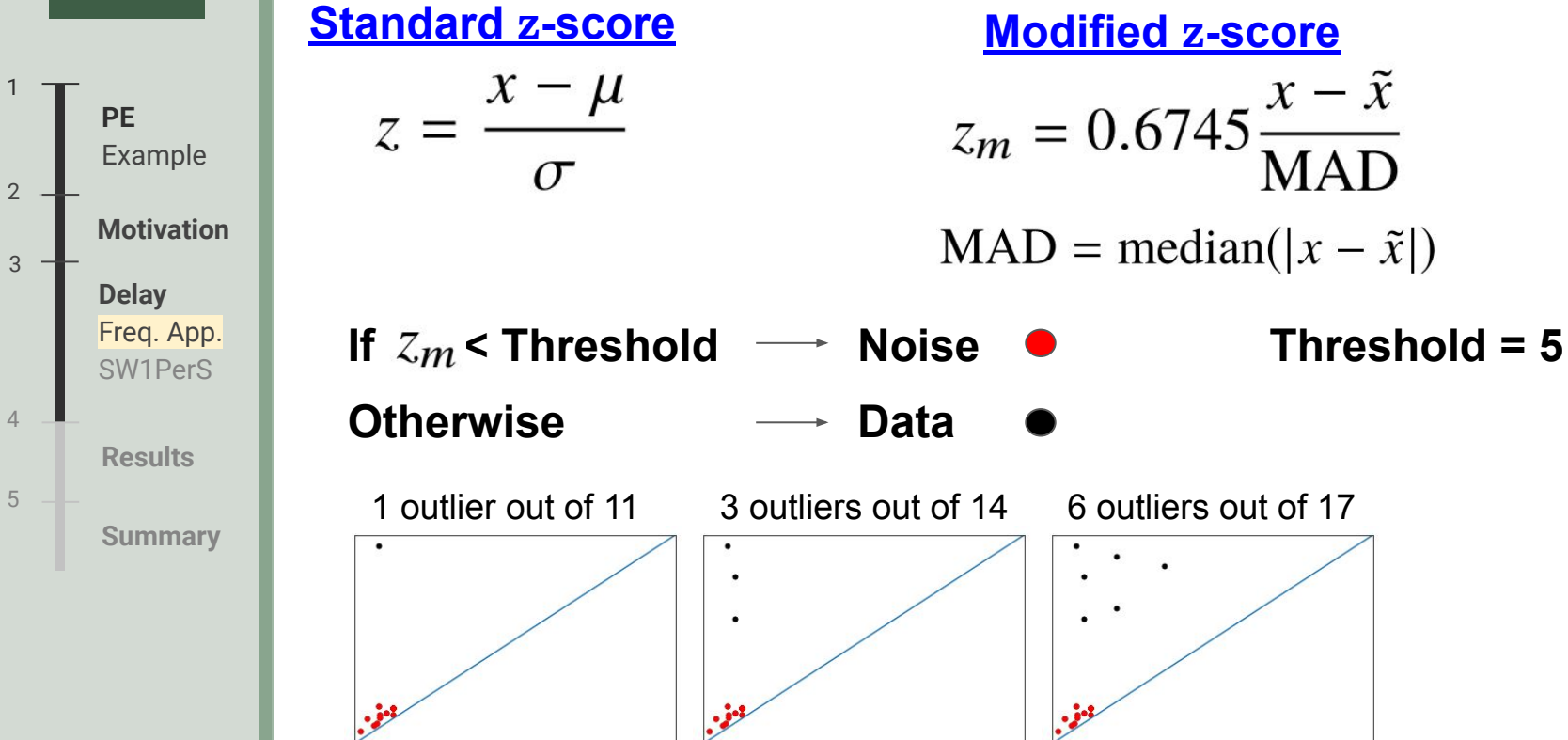

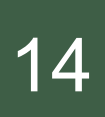

3

4

5

## 14 Modified z-score for Noise Isolation

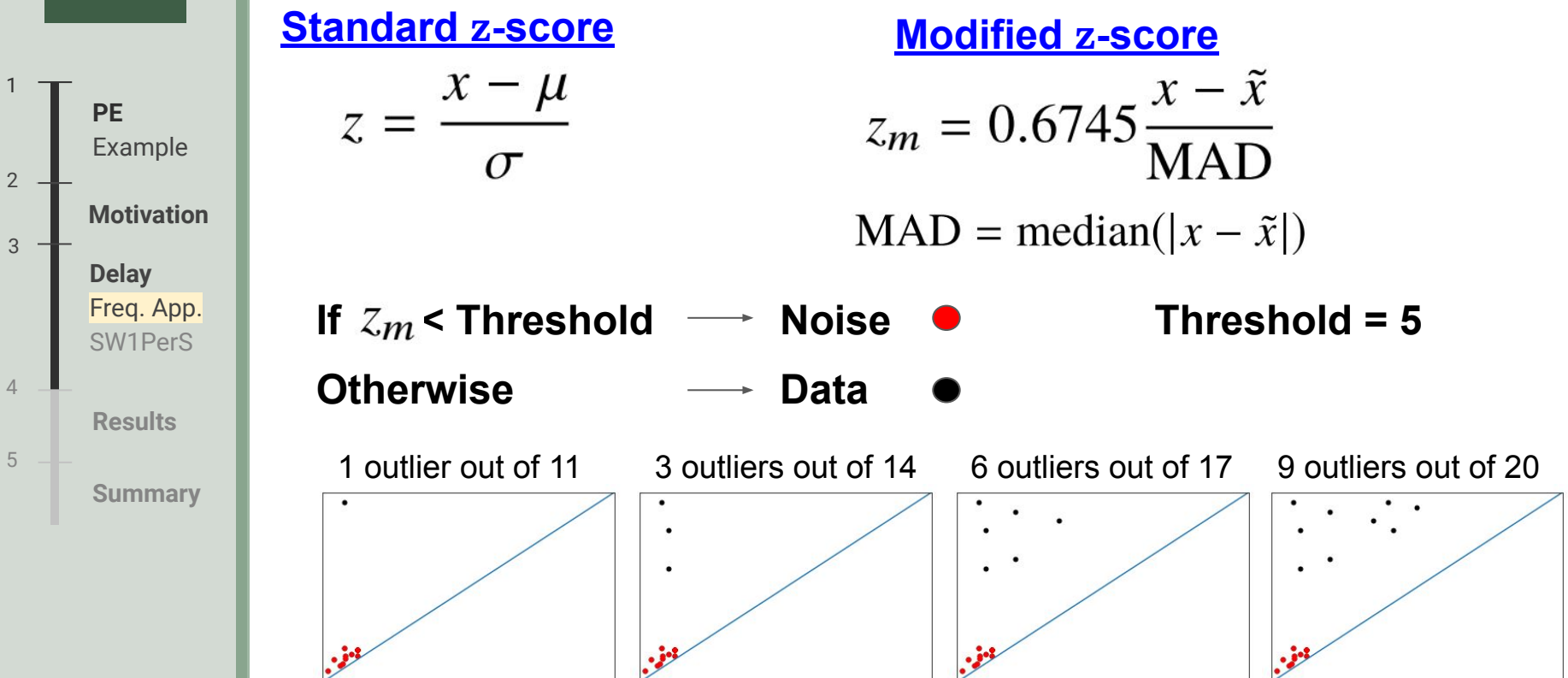

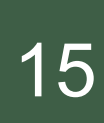

**PE**  Example 1 **Delay** Freq. App. SW1PerS  $3 -$ **Results** 4 **Summary** 5 **Motivation**  $2 -$ 

Threshold: 1

**PE**  Example 1 **Delay** Freq. App. SW1PerS  $3 -$ **Results** 4 **Summary** 5 **Motivation**  $2 -$ 

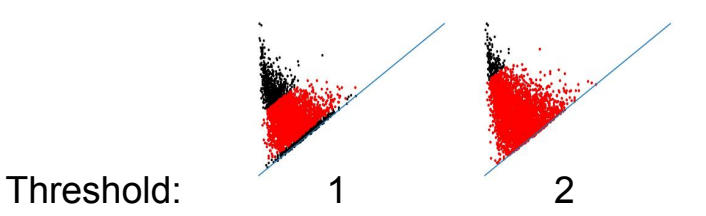

**PE**  Example 1 **Delay** Freq. App. SW1PerS 3 **Results** 4 **Summary** 5 **Motivation**  $2 -$ 

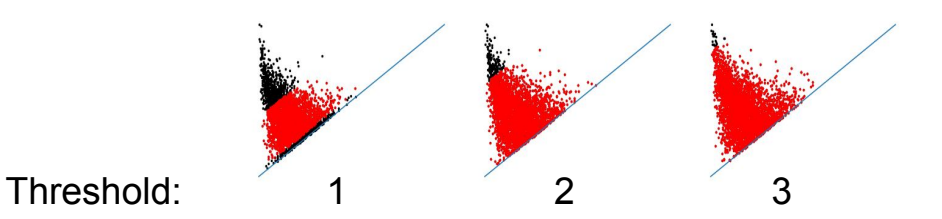

**PE**  Example 1 **Delay** Freq. App. SW1PerS 3 **Results** 4 **Summary** 5 **Motivation**  $2 -$ 

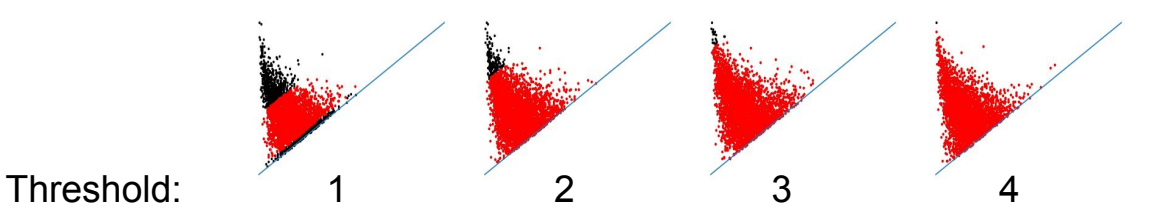

**PE**  Example 1 **Delay** Freq. App. SW1PerS  $3 -$ **Results** 4 **Summary** 5 **Motivation**  $2 -$ 

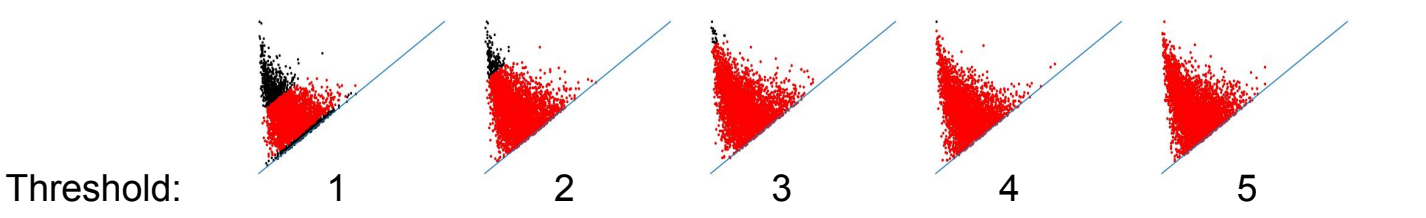

**PE**  Example 1 **Delay** Freq. App. SW1PerS 3 **Results** 4 **Summary** 5 **Motivation** 2

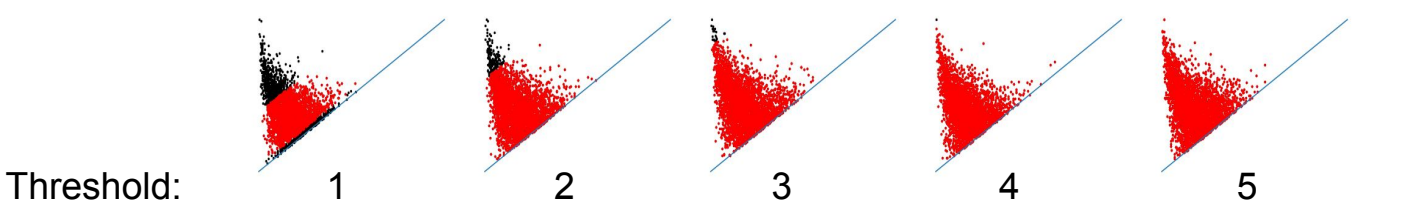

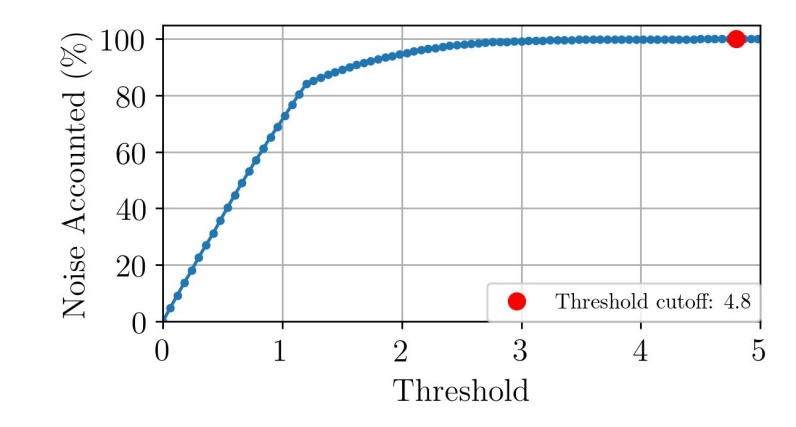

# 16 O-D Persistence for Delay

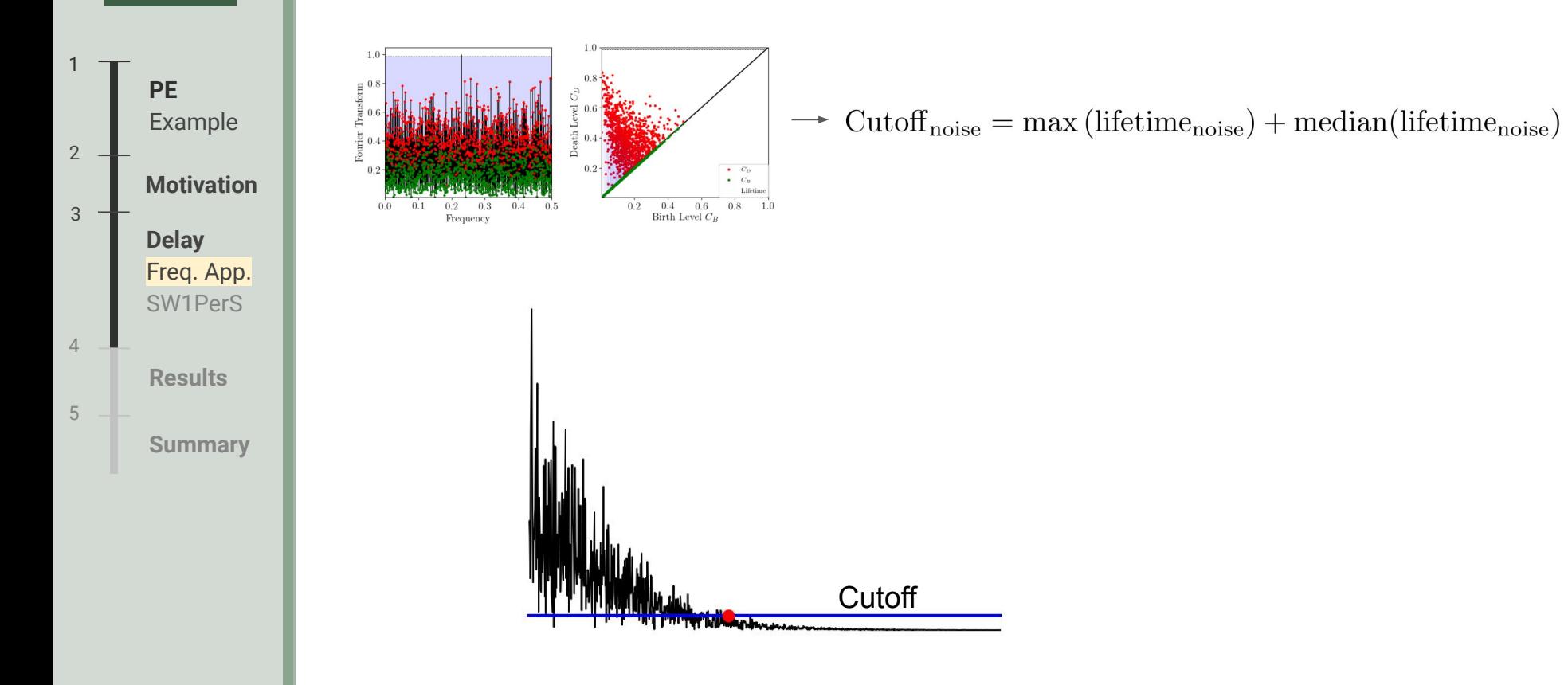

# 16 O-D Persistence for Delay

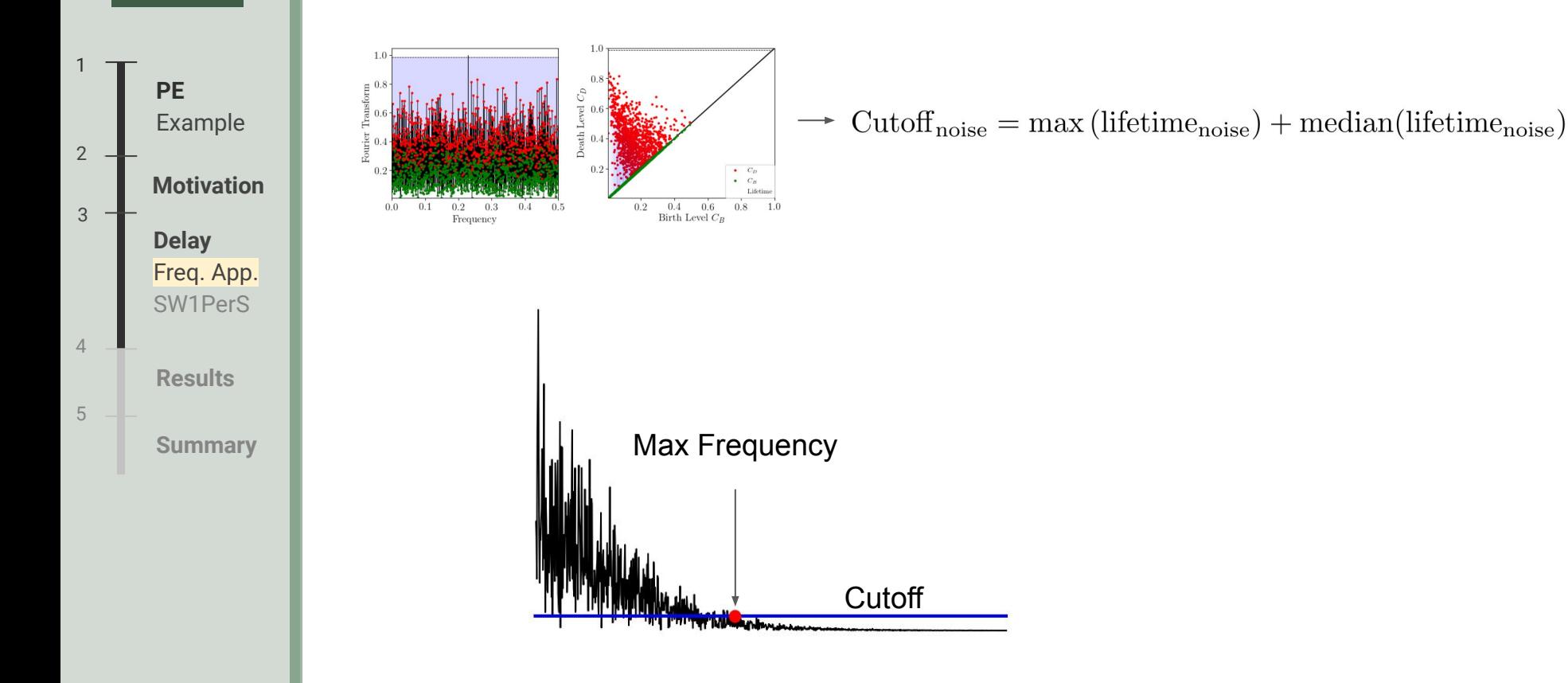

# 16 O-D Persistence for Delay

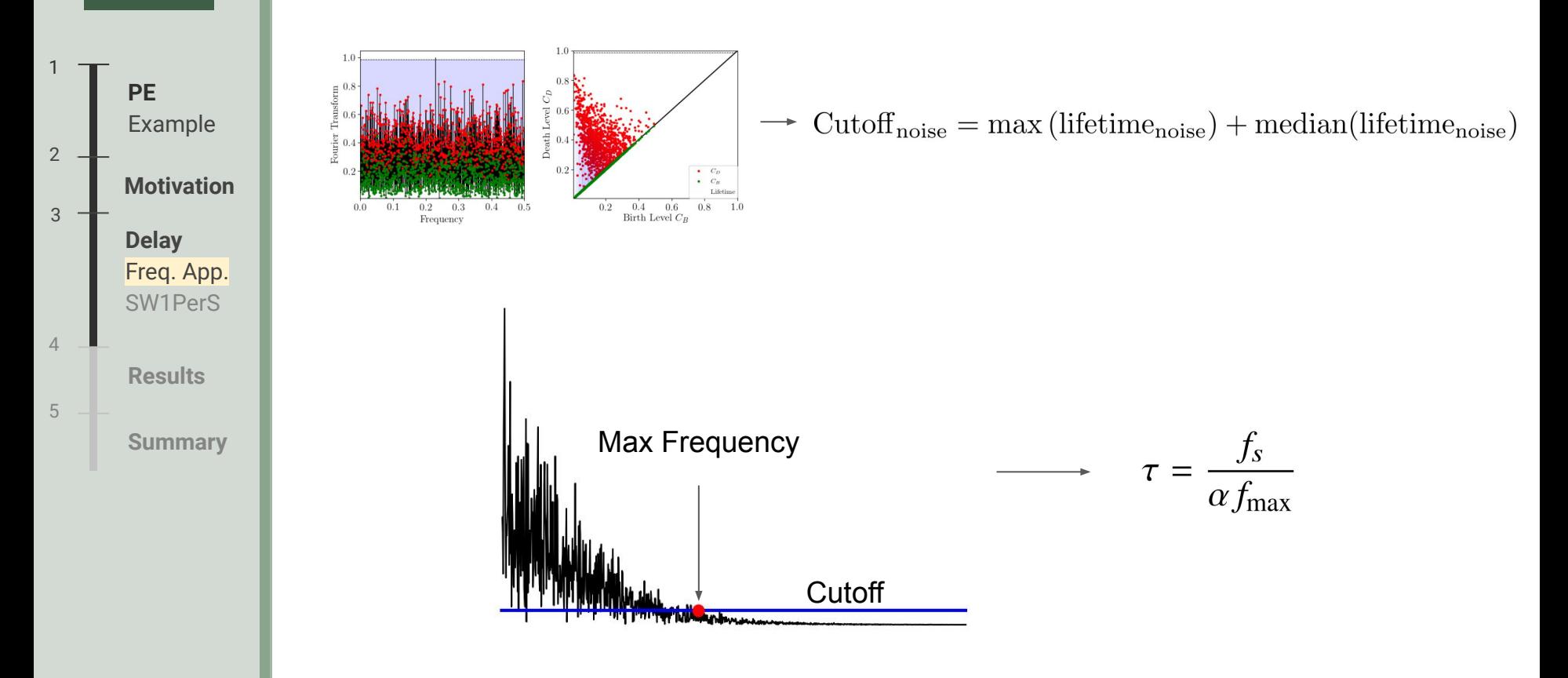

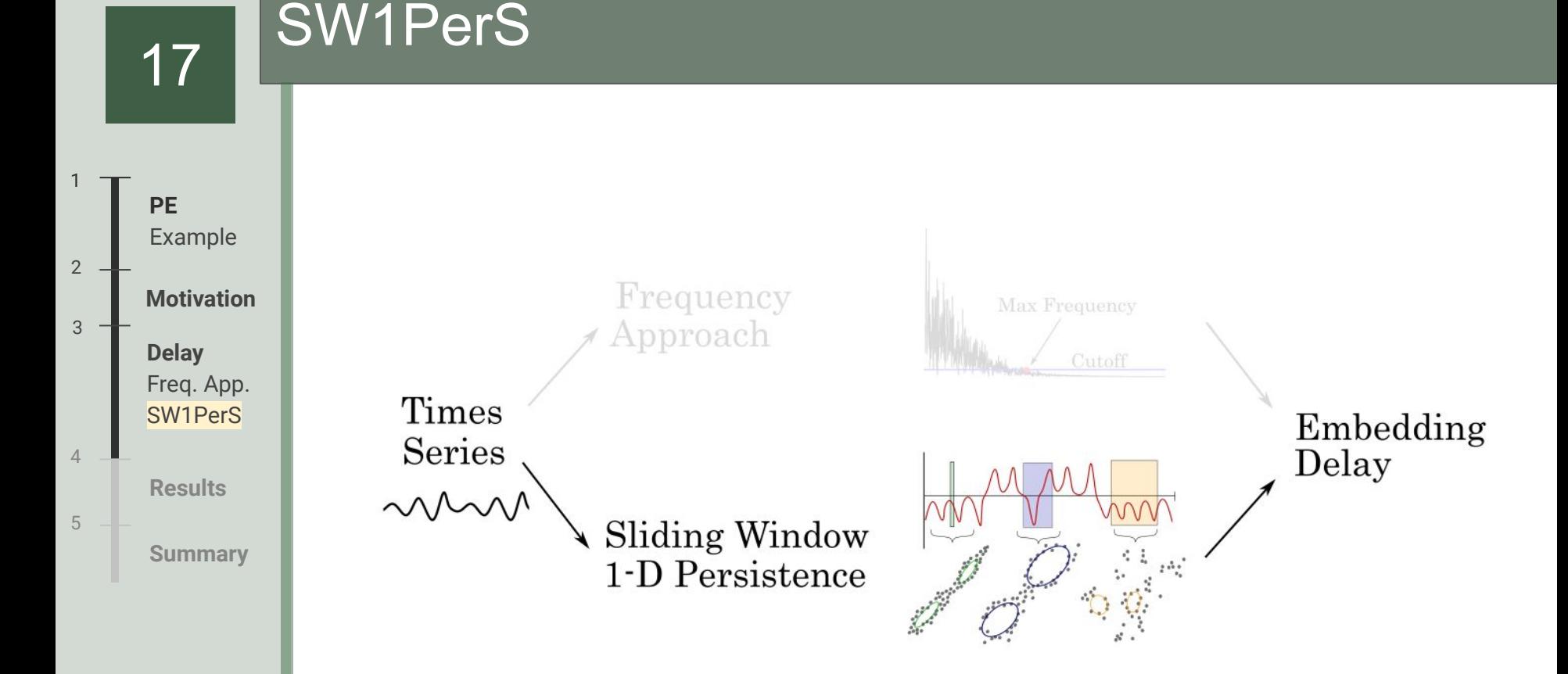

Jose A Perea and John Harer. Sliding windows and persistence: An application of topological methods to signal analysis. Foundations of Computational Mathematics, 15(3):799–838, 2015.

# 18 Sliding Window Embedding

 $SW_{m,\tau_s} f(t) = [f(t_0), f(t_0 + \tau_s), \dots, f(t_0 + m\tau_s)]$ 

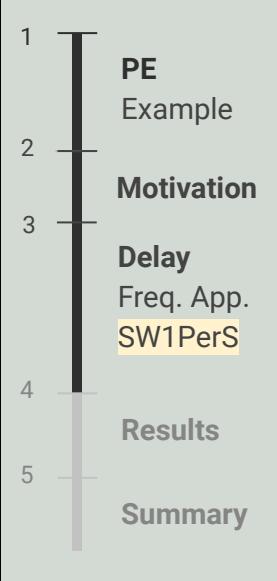

 $3 -$ 

 $2 -$ 

4

5

# 18 Sliding Window Embedding

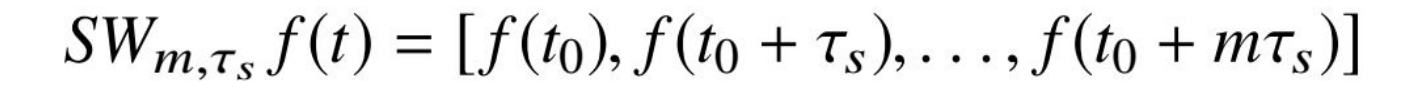

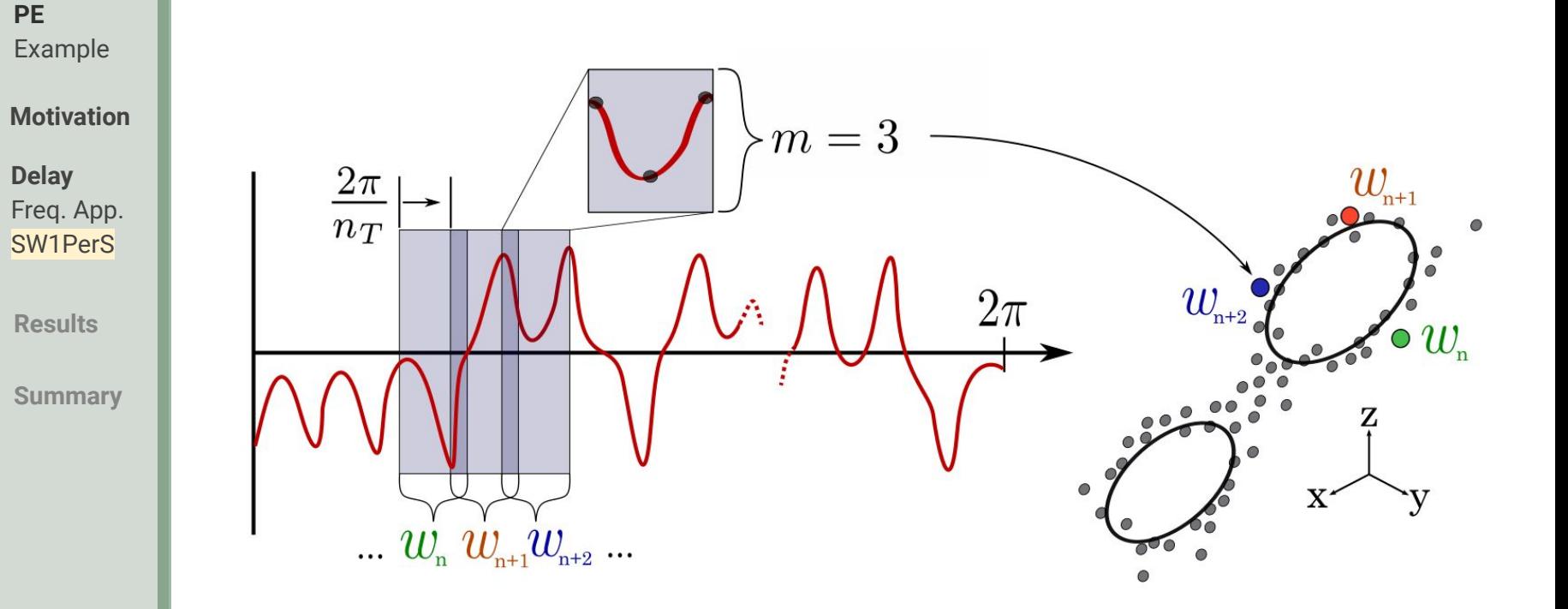

# 19 1-D Persistent Homology

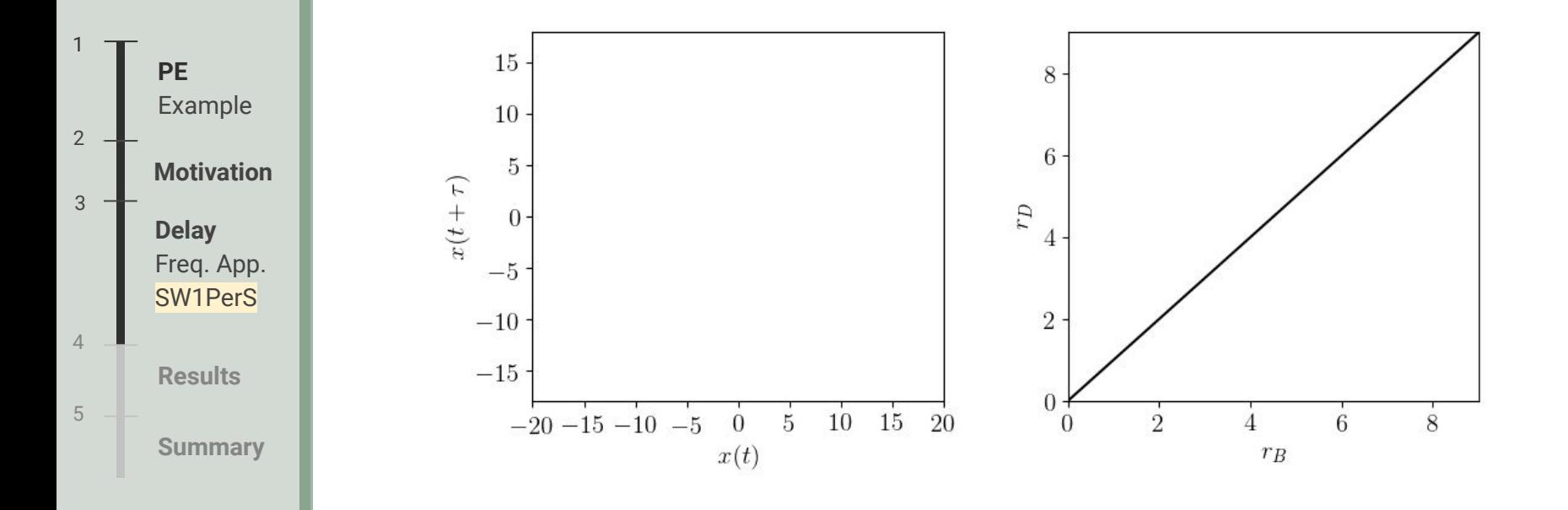

# 20 Window Size Variation

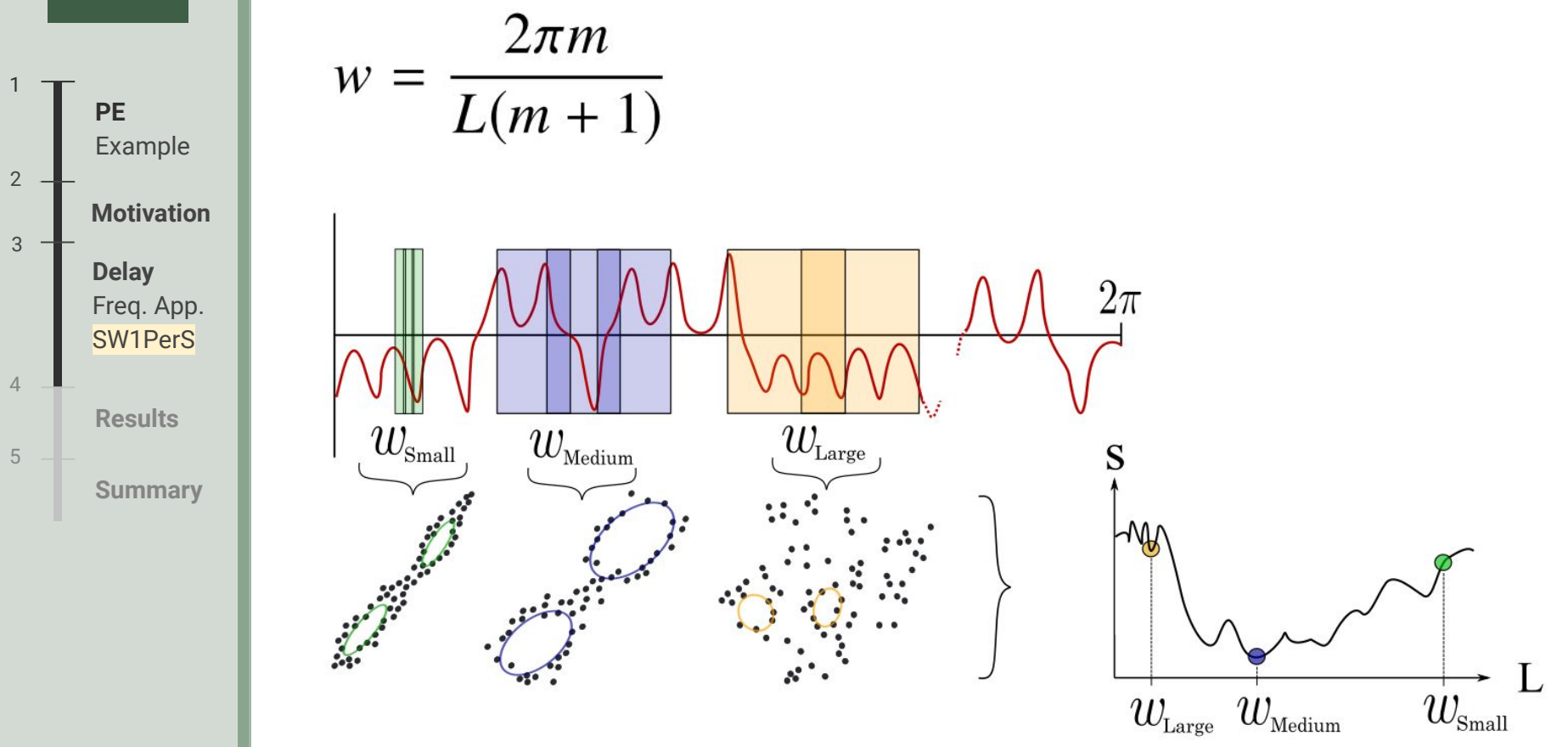
#### 20 Window Size Variation

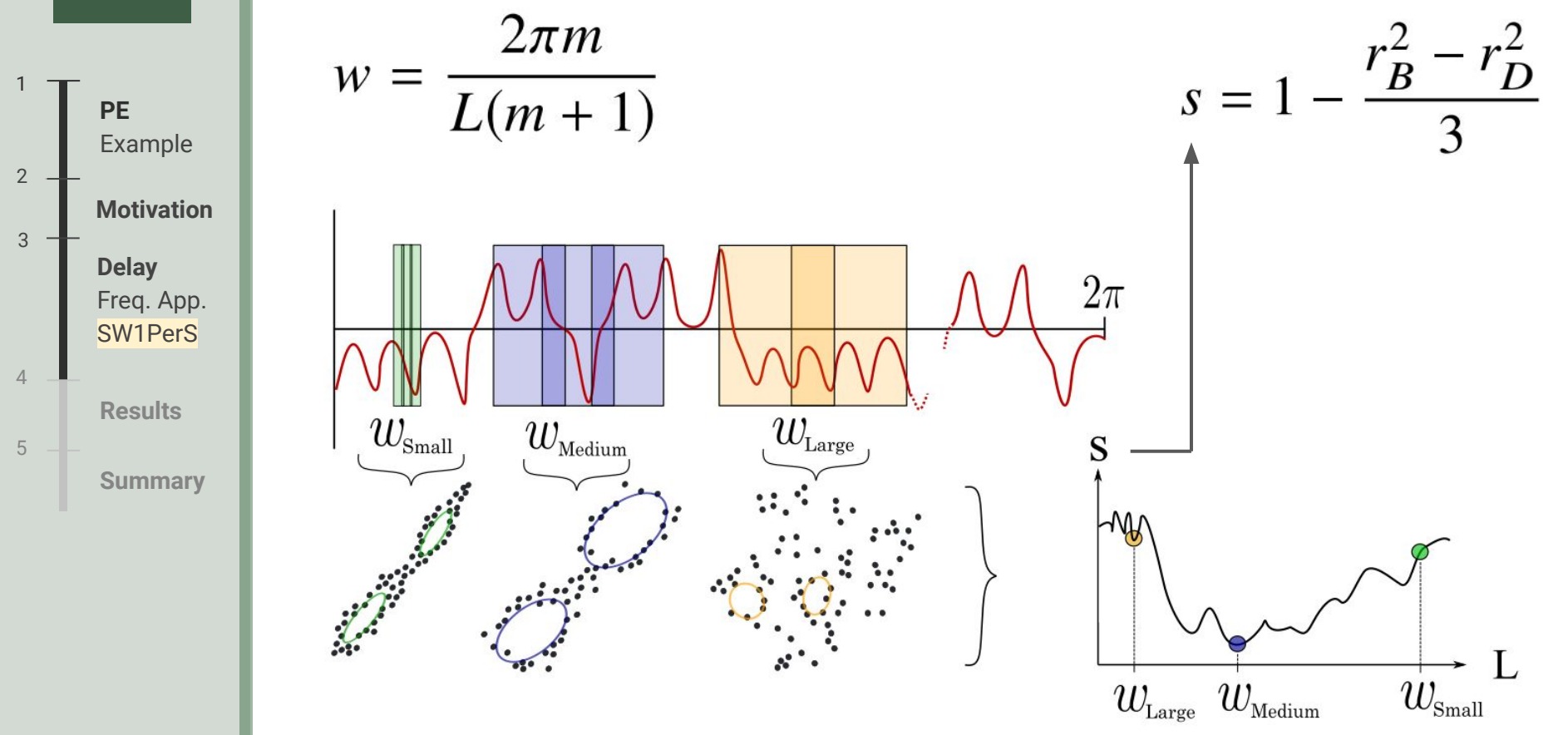

# 21 Window Size Variation

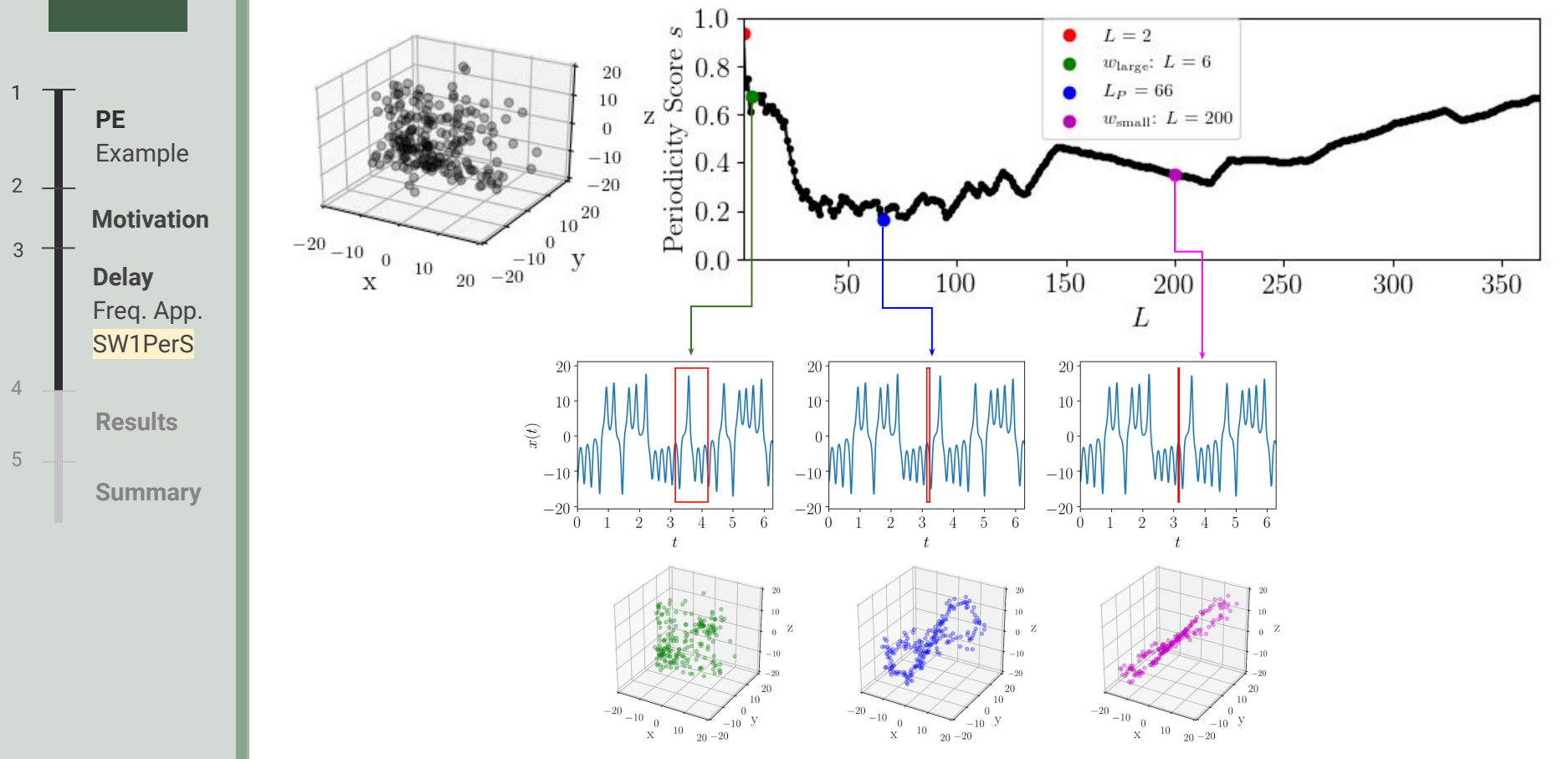

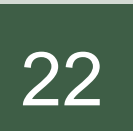

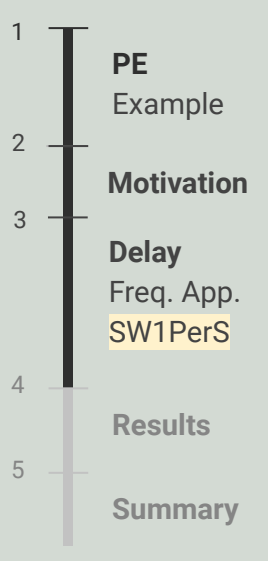

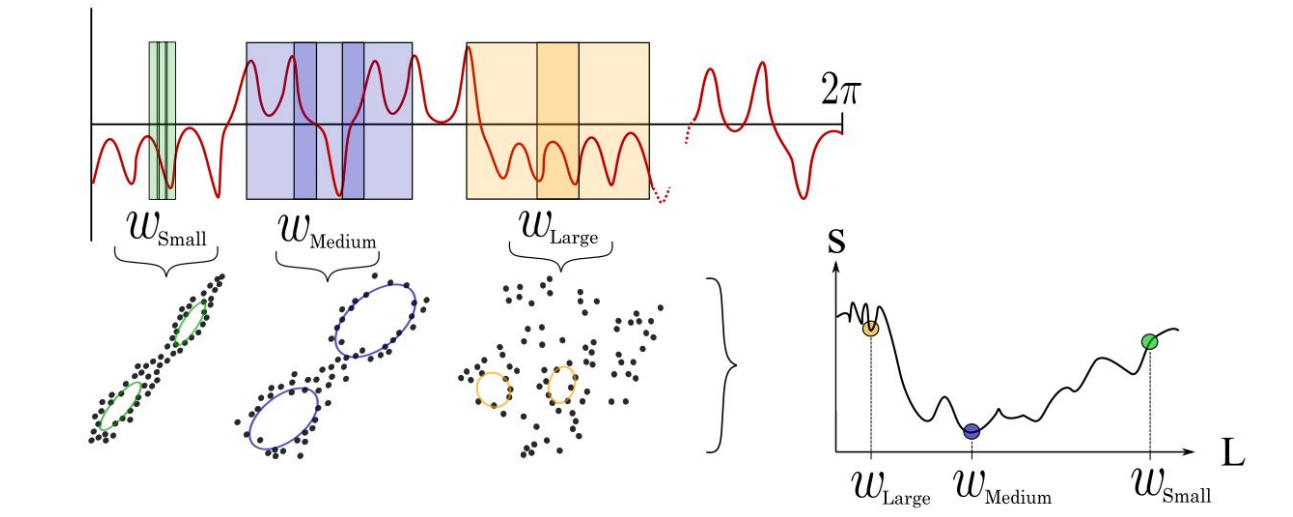

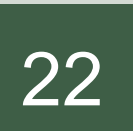

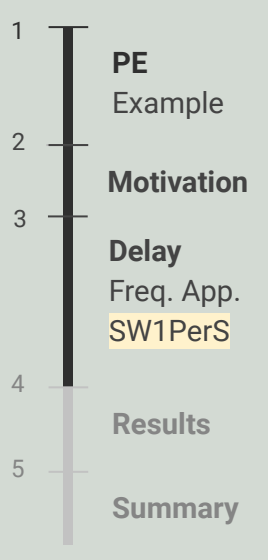

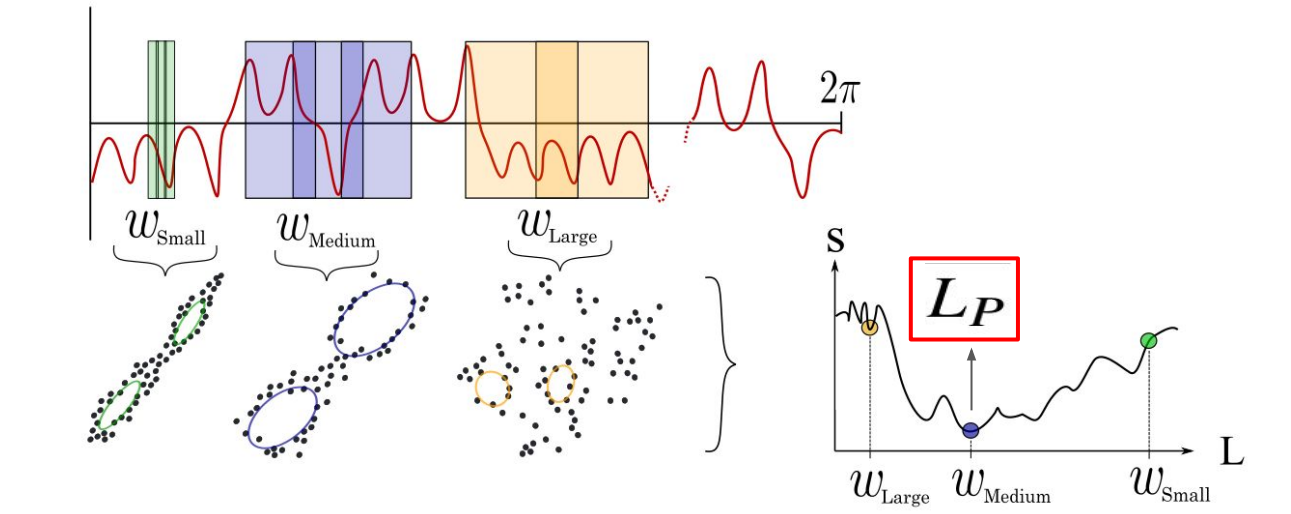

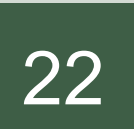

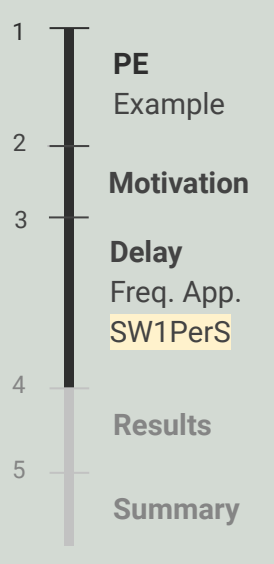

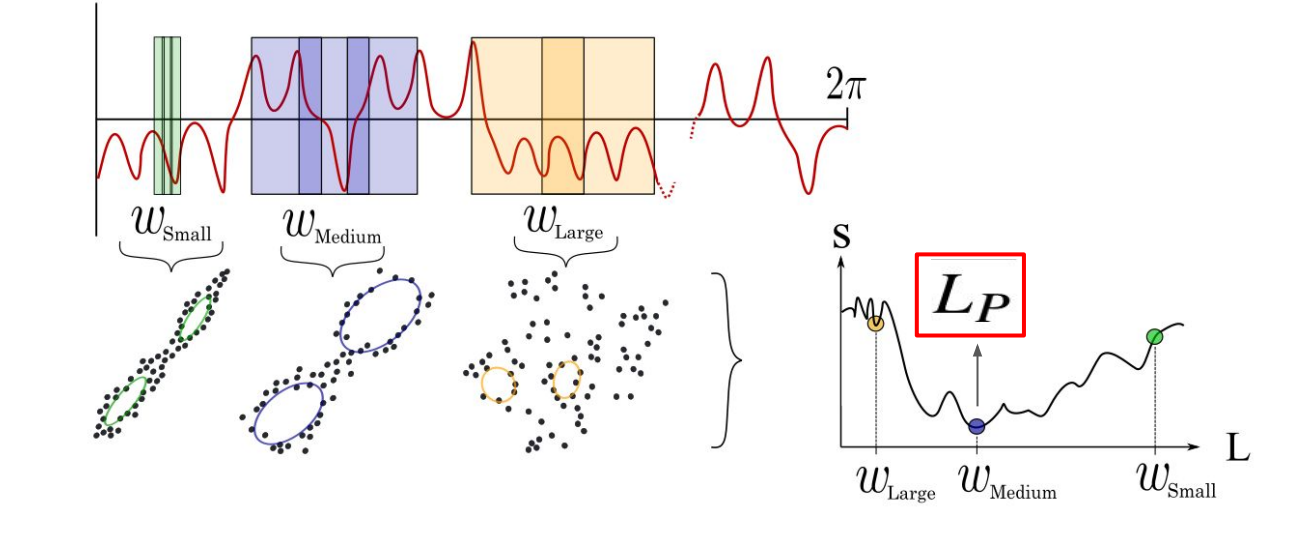

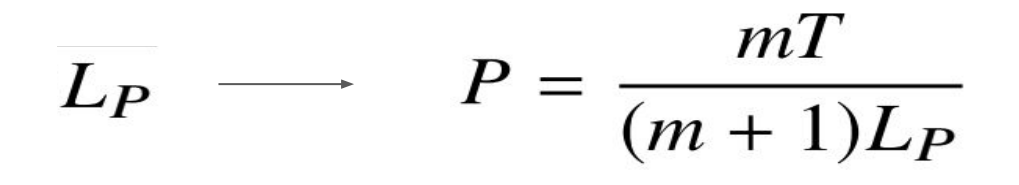

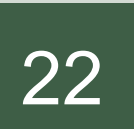

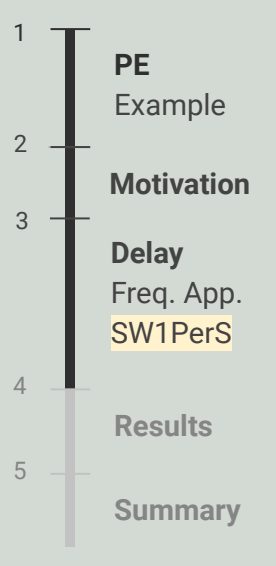

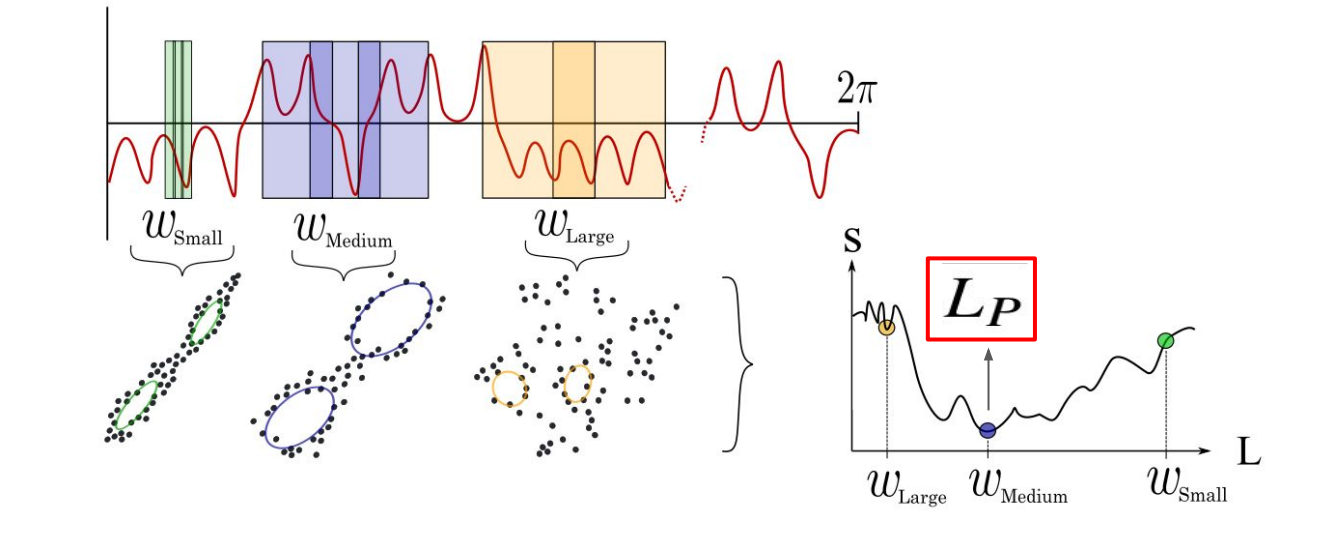

$$
\overline{L_P} \longrightarrow P = \frac{mT}{(m+1)L_P} \longrightarrow \tau = \frac{f_s P}{\alpha}
$$

### 23 Results

**PE**  Example 1 **Delay** Freq. App. SW1PerS  $3 -$ **Results** 4 **Summary** 5 **Motivation**  $2 -$ 

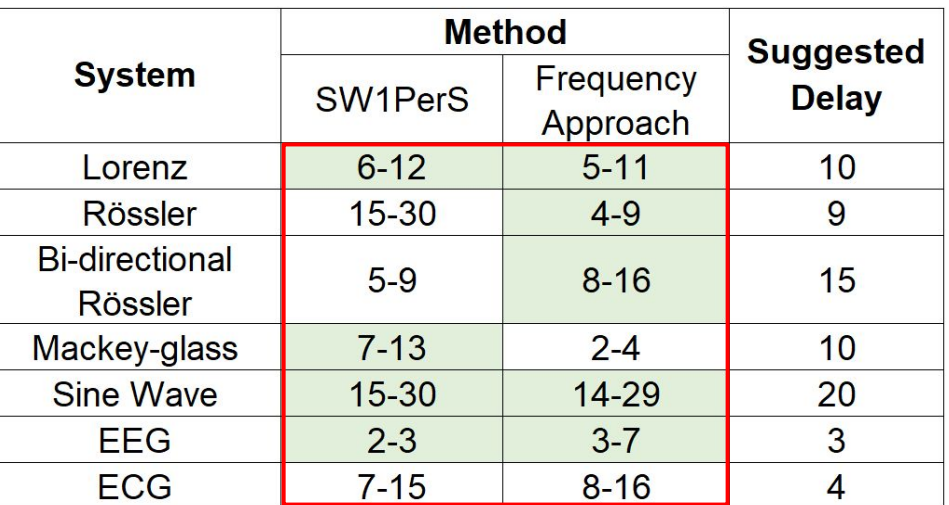

Müller Riedl, A Müller, and N Wessel. Practical considerations of permutation entropy. The European Physical Journal Special Topics, 222 (2): 249–262, 2013.

### 23 Results

**PE**  Example 1 **Delay** Freq. App. SW1PerS  $3 -$ **Results** 4 **Summary** 5 **Motivation**  $2 -$ 

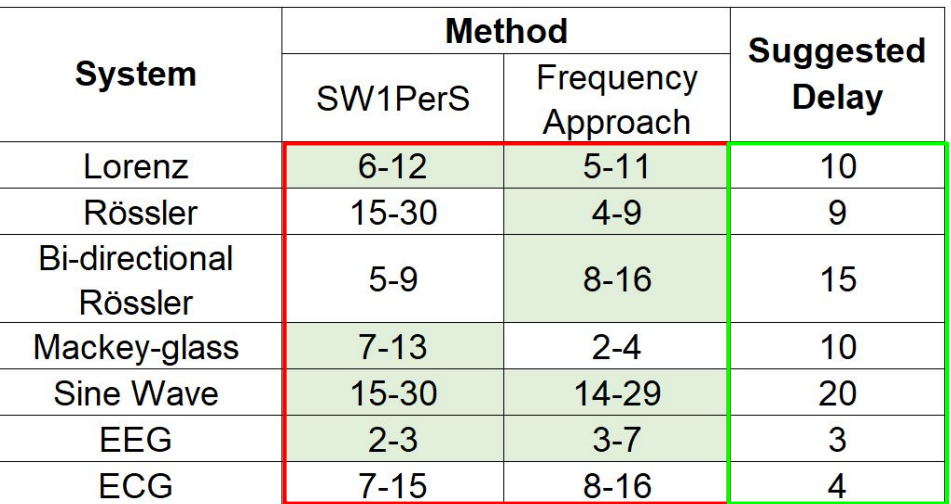

Müller Riedl, A Müller, and N Wessel. Practical considerations of permutation entropy. The European Physical Journal Special Topics, 222 (2): 249–262, 2013.

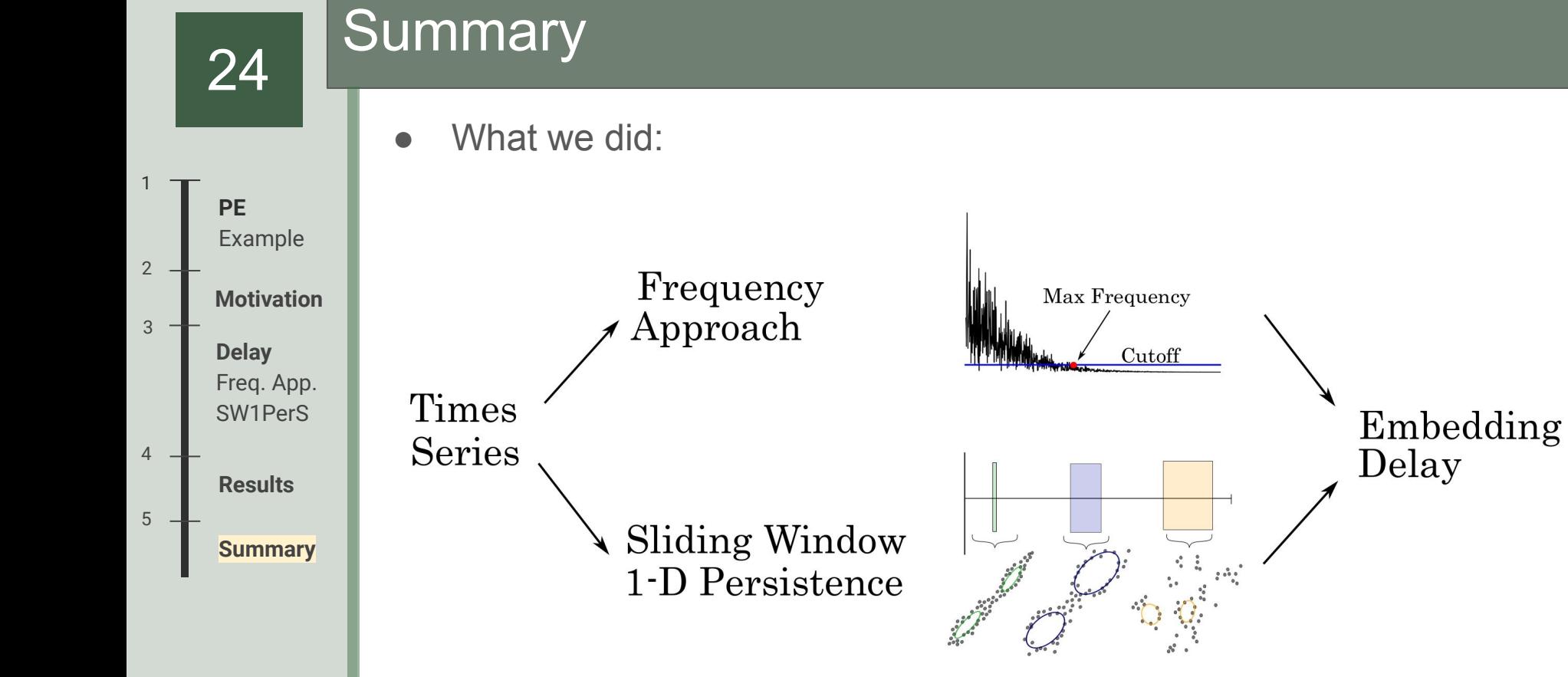

### 25 Thank you!

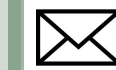

#### myersau3@msu.edu

- Myers, Khasawneh. Delay Parameter Selection in Permutation Entropy Using Topological Data Analysis, arXiv: 1905.04329, 2019.
- Myers, Khasawneh. On the Automatic Parameter Selection for Permutation Entropy, arXiv: 1905.06443, 2019.
- Myers, Munch, Khasawneh. *Persistent Homology of Complex Networks for Dynamic State Detection*, arXiv:1904.07403, 2019.

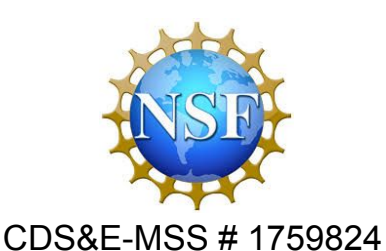

#### **MICHIGAN STATE** NIVERSITY

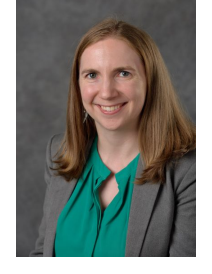

Firas Elizabeth

Khasawneh Munch

Dynamics, Control and System # 1759823